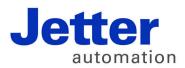

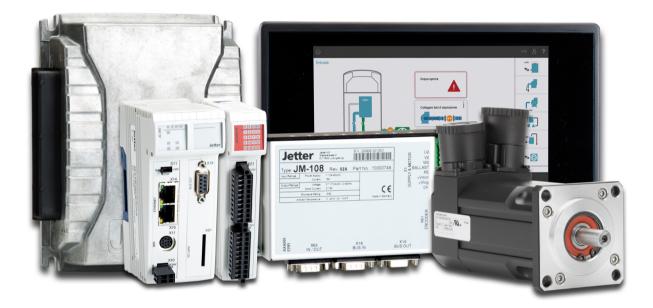

# **Application-Oriented Manual**

File System

60881632

We automate your success.

Item # 60881632 Revision 1.10 April 2017 / Printed in Germany

This document has been compiled by Jetter AG with due diligence, and based on the known state of the art.

In the case of modifications, further developments or enhancements to products shipped in the past, a revised document will be supplied only if required by law, or deemed appropriate by Jetter AG. Jetter AG shall not be liable for errors in form or content, or for missing updates, as well as for damages or disadvantages resulting from such failure.

The logos, brand names, and product names mentioned in this document are trademarks or registered trademarks of Jetter AG, of associated companies or other title owners and must not be used without consent of the respective title owner.

# **Table of Contents**

| 1   | File system                                                                                                    | 5                                      |
|-----|----------------------------------------------------------------------------------------------------|----------------------------------------|
| 1.1 | Directories                                                                                                    | 6                                      |
|     | Controller directories                                                                                                    |                                        |
|     | Directories referring to HMIs                                                                                                    |                                        |
| 1.2 | Properties                                                                                                    |                                        |
|     | Flash disk - Properties                                                                                                    |                                        |
|     | SD memory card - Properties                                                                                                    |                                        |
|     | USB flash drive - Properties                                                                                                    |                                        |
| 1.3 | User administration                                                                                                    |                                        |
|     | Administration of users                                                                                                    |                                        |
|     | Factory settings/predefined users and keys                                                                                                    |                                        |
|     | Assigning locks                                                                                                    |                                        |
| 1.4 | Assigning names to keys/locks                                                                                                    |                                        |
| 1.4 | Reviewing the flash disk capacity used<br>Flash disk capacity used                                                                                |                                        |
| 1.5 | Formatting and checking                                                                                                    |                                        |
| 1.5 | Formatting the flash disk                                                                                                    |                                        |
|     | Formatting the SD card                                                                                                    |                                        |
|     | Formatting the USB flash drive                                                                                                    |                                        |
|     | Checking the SD card                                                                                                    |                                        |
|     | Checking the USB flash drive                                                                                                    |                                        |
| 2   | FTP server                                                                                                    | 35                                     |
| -   |                                                                                                    |                                        |
|     | Logon                                                                                                    |                                        |
|     | Example: Windows FTP client                                                                                                    |                                        |
| 3   | HTTP server                                                                                                    | 39                                     |
| 3.1 | Server Side Includes                                                                                                    | 40                                     |
|     | First entry in the HTML file                                                                                                    |                                        |
|     | Inserting real-time controller values                                                                                                    |                                        |
|     | Example of an HTML page                                                                                                    | 47                                     |
| 4   | FTP client                                                                                                    | 49                                     |
| -   |                                                                                                    |                                        |
| 4.1 | Programming                                                                                                    |                                        |
|     | Initializing the FTP client                                                                                                    |                                        |
|     | Establishing a connection to the FTP server                                                                                                    |                                        |
|     | Terminating a connection<br>Reading a file                                                                                                    |                                        |
|     |                                                                                                    |                                        |
|     |                                                                                                    |                                        |
|     | Writing to a file                                                                                                    | 58                                     |
|     | Writing to a file<br>Deleting a file                                                                                                    |                                        |
|     | Writing to a file<br>Deleting a file<br>Changing directories                                                                                      |                                        |
|     | Writing to a file<br>Deleting a file<br>Changing directories<br>Creating a directory                                                              |                                        |
|     | Writing to a file<br>Deleting a file<br>Changing directories<br>Creating a directory<br>Deleting directories                                      | 58<br>60<br>62<br>64<br>66             |
| 4.2 | Writing to a file<br>Deleting a file<br>Changing directories<br>Creating a directory<br>Deleting directories<br>Determining the current directory | 58<br>60<br>62<br>64<br>66<br>68       |
| 4.2 | Writing to a file<br>Deleting a file<br>Changing directories<br>Creating a directory<br>Deleting directories                                      | 58<br>60<br>62<br>64<br>66<br>68<br>70 |

| 5   | AutoCopy - Automatic copying of controller data | 75 |
|-----|-------------------------------------------------|----|
| 5.1 | Operating principle                             |    |
|     | Launching the AutoCopy feature                  |    |
|     | Executing AutoCopy commands                     |    |
|     | Terminating AutoCopy function                   | 81 |
| 5.2 | autocopy.ini - Structure                        |    |
|     | Section [OPTIONS]                               | 83 |
|     | Command sections.                               |    |
|     | Example of a command file                       |    |
| 5.3 | Log file                                        |    |
|     | File contents                                   |    |
| 5.4 | Data files                                      |    |
|     | File format                                     |    |
|     |                                                 |    |

| 6 | Application program                                                          | 99  |
|---|------------------------------------------------------------------------------|-----|
|   | Application program - Default path                                           | 100 |
|   | Storing the application program to the SD memory card or the USB flash drive |     |
|   | Loading an application program                                               | 103 |

# 1 File system

| Introduction      | This chapter covers the file system. The file system lets you access the files located on the internal flash disk drive, SD memory card or USB flash drive. When problems occur, a good understanding of the file system is very helpful.                                                                                                    |
|-------------------|----------------------------------------------------------------------------------------------------|
| Note              | Exercise extreme caution when dealing with the file system, especially with system files. Defective system files may cause your device to refuse to boot. Some files may be protected against read/write access or deletion. This is normal behavior. Some of these files are virtual files, such as firmware images, or protected files, such as EDS files. |
| File categories   | <ul> <li>The files of the file system are categorized as follows:</li> <li>System directories or system files used by the operating system</li> <li>Files accessible to the user</li> </ul>                                                                                                    |
| Table of contents |                                                                                                    |
|                   | TopicPageDirectories6Properties11User administration15Reviewing the flash disk capacity used24Formatting and checking28                                                                                                    |

## 1.1 Directories

#### System directories

The system directories cannot be deleted. System directories even survive formatting.

### Controllers

Separate directory names by a slash "/", not by a backslash "\".

| Directory | Description                                                 |
|-----------|-------------------------------------------------------------|
| /System   | <ul> <li>System configuration</li> </ul>                    |
|           | <ul> <li>System information</li> </ul>                      |
| /SD       | <ul> <li>Root directory of the SD memory card</li> </ul>    |
| /USBx     | <ul> <li>Root directory of the USB flash drive x</li> </ul> |

### HMIs

Separate directory names by a backslash "\", not by a slash "/".

| Directory | Description                                               |
|-----------|-----------------------------------------------------------|
| \System   | <ul> <li>System configuration</li> </ul>                  |
|           | <ul> <li>System information</li> </ul>                    |
|           | <ul> <li>Splash screen (boot image)</li> </ul>            |
|           | <ul> <li>Screenshot</li> </ul>                            |
| \SD       | <ul> <li>Root directory of the SD memory card</li> </ul>  |
| \USB      | <ul> <li>Root directory of the USB flash drive</li> </ul> |
| \Арр      | <ul> <li>Directory for applications</li> </ul>            |
| \Data     | <ul> <li>Directory for data</li> </ul>                    |
| \Windows  | <ul> <li>Windows CE system directory</li> </ul>           |
| 1         | <ul> <li>RAM disk drive</li> </ul>                        |

### Table of contents

| Торіс                         | Page |
|-------------------------------|------|
| Controller directories        | 7    |
| Directories referring to HMIs | 8    |

### **Controller directories**

| /SD    |  |
|--------|--|
| 9<br>5 |  |
|        |  |
| or     |  |
|        |  |
|        |  |
|        |  |

### **Directories referring to HMIs**

#### Directory \App

#### \App

This directory holds application and visualization data. The screenshot below shows two different ways to store the STX application: Either in the file **ngs\_truck\_johnston** (left) or in the file **jxmioe2test** (right).

The screenshot to the left shows the file system of the old S platform. The visualization application is stored to an \*.iop file. In the given example it is the file **visual.iop**.

The screenshot to the right shows the file system of the new CE platform. This platform does not use \*.iop files. JetViewSoft creates several visualization files instead.

#### Note!

Copy all application and visualization files to the folder **App** and not to the folder **Data**. Failure to do so will slow down the boot process, see directory *\Data*.

#### start.ini

This text file defines which application will be started.

#### \App\sys\

This directory holds the interpreter of the STX programming language and of the visualization software. **Do not make any changes here!** 

#### autostart.exe

This application lets you update the operating system. Do not make any changes here!

Further, this file lets you start the device plus its visualization feature.

#### updatelog.txt

This is a log file which is created during an OS update.

### Directory \Data

This directory holds the HMI's bulk data. The HMI lets you store parameter or configuration files to this directory.

#### **Important Note!**

Larger amounts of data can be stored to this data partition. To speed up system launch, this partition will be mounted a short instance, if needed, after launching the STX application. Therefore, the STX application must not be stored to this partition.

Directory \SD

#### \SD

When you insert an SD memory card into the SD card slot on the HMI, the dynamic directory named \SD is created. When no data storage medium is inserted, this directory is not visible.

#### Directory \System

#### \System

This directory holds system-relevant files, such as the kernel, co-processor firmware, configuration data, EDS, etc.

| ▼0:/System/*.* |      |
|----------------|------|
| ◆Name          | Erw. |
| <b>``</b> []   |      |
| EDS]           |      |
| [OS]           |      |
| _eeprom_base   | vol  |
| _eeprom_som    | vol  |
| _JVCM_kernel-1 | OS   |
| _JVCM_kernel-2 | OS   |
| perreg1        | fdf  |
| perreg2        | fdf  |
| <u>≜_</u> xldr | bin  |
| Sootupscreen   | bmp  |
| co-processor1  | OS   |
| Co-processor2  | OS   |
| co-processor3  | OS   |
| 🗋 fpga         | OS   |
| JVCM_kernel    | OS   |
| perreg         | fdf  |
| reset          | exe  |
| Screenshot     | bmp  |
| sysconfig      | OS   |
| systemlog      | txt  |

|                    | bootupscreen.bmp                                                                                                    |
|--------------------|----------------------------------------------------------------------------------------------------|
|                    | This file is a 16-bit bmp file (r5, g6, b5) which is displayed while the device is booting.                                                                                      |
|                    | You may create an image of your own and replace this file.                                                                                                    |
|                    | co-processor1                                                                                                    |
|                    | This virtual file holds the firmware of a hidden co-processor controlling most of the interactions with the user (buttons, buzzer, background lighting, etc.).                   |
|                    | reset.exe                                                                                                    |
|                    | Deleting this file triggers the HMI to reboot immediately. You can use this function in batch files, for example, which, after complete processing, require automatic rebooting. |
| Directory \USB     | \USB                                                                                                    |
| -                  | When you insert a USB flash drive into the HMI, a dynamic directory named \USB is created. When no data storage medium is inserted, this directory is not visible.               |
| Directory \Windows | Windows                                                                                                    |
|                    | This directory holds the Windows CE files. Do not make any changes here!                                                                                                    |

# 1.2 Properties

| Introduction       | This chapter covers the properties of the file system. The file system distinguishes between internal flash disk drive, SD memory card, and USB flash drives.                                                                                                    |
|--------------------|----------------------------------------------------------------------------------------------------|
| General properties | The following properties apply to the internal flash disk drive, SD memory card, and USB flash drive:                                                                                                    |
|                    | <ul> <li>8 files max. to be opened simultaneously</li> <li>Only apply lower case for directory and file names.</li> <li>When the device creates a file, it assigns its date and time.</li> <li>Date, time, and file size are not available for all system files.</li> </ul> |
| Table of contents  |                                                                                                    |
|                    | Topic Page                                                                                                    |
|                    | Flash disk - Properties 12                                                                                                    |
|                    | SD memory card - Properties                                                                                                    |
|                    | USB flash drive - Properties14                                                                                                    |

### Flash disk - Properties

| Capacity     | The memory size is dependent on the respective device.                                                  |  |  |  |
|--------------|----------------------------------------------------------------------------------------------------|--|--|--|
| Controllers: |                                                                                                    |  |  |  |
| Properties   | The internal flash disk drive has got the following properties:                                         |  |  |  |
|              | <ul> <li>Up to 7 directory levels and 1 file level are allowed.</li> </ul>                              |  |  |  |
|              | <ul> <li>Differentiation between upper and lower case.</li> </ul>                                       |  |  |  |
|              | <ul> <li>Directory and file names with a length of up to 63 characters are possible.</li> </ul>         |  |  |  |
|              | <ul> <li>All characters except "/" and "" are permitted for directory and file names</li> </ul>         |  |  |  |
|              | <ul> <li>User/access administration for a maximum number of 31 locks and<br/>33 users.</li> </ul>       |  |  |  |
| HMIs:        |                                                                                                    |  |  |  |
| Properties   | The internal flash disk drive has got the following further properties:                                 |  |  |  |
|              | <ul> <li>Up to 7 directory levels and 1 file level are allowed.</li> </ul>                              |  |  |  |
|              | <ul> <li>Upper- and lower-case are not distinguished.</li> </ul>                                        |  |  |  |
|              | <ul> <li>Directory and file names are permitted to have a total length of<br/>63 characters.</li> </ul> |  |  |  |
|              | <ul> <li>All characters except "\" and "" are permitted for directory and file names</li> </ul>         |  |  |  |
|              | The location of the folders App and Data is on the flash disk drive.                                    |  |  |  |
|              | There is no user/access administration.                                                                 |  |  |  |

## **SD** memory card - Properties

| Capacity   | The memory size is dependent on the respective device.                                                                                          |  |  |
|------------|----------------------------------------------------------------------------------------------------|--|--|
| Properties | The SD memory card has got the following properties:                                                                                            |  |  |
|            | <ul> <li>The SD memory card must be compatible with FAT 16.</li> </ul>                                                                          |  |  |
|            | <ul> <li>Directory and file names of 260 characters' length max. can be used.</li> </ul>                                                        |  |  |
|            | <ul> <li>The following characters are not permitted in directory and file names: "/",<br/>"\", ":", "*", "?", "&lt;", "&gt;" and " "</li> </ul> |  |  |
|            | <ul> <li>There is no user/access administration.</li> </ul>                                                                                     |  |  |
|            | Jetter AG cannot guarantee the proper functioning of all SD memory cards available on the market.                                               |  |  |

### **USB flash drive - Properties**

| Capacity   | The memory size is dependent on the respective device.                                                                                                    |  |  |
|------------|----------------------------------------------------------------------------------------------------|--|--|
| Properties | The USB flash drive has got the following properties:                                                                                                    |  |  |
|            | <ul> <li>The USB flash drive must be compatible with FAT 16 or FAT 32.</li> </ul>                                                                                                 |  |  |
|            | <ul> <li>Directory and file names of 260 characters' length max. can be used.</li> <li>The following characters are not allowed in directory and file names: "/", "\",</li> </ul> |  |  |
|            | ":", "*", "?", "<", ">" and " "                                                                                                    |  |  |
|            | <ul> <li>There is no user/access administration.</li> </ul>                                                                                                    |  |  |
|            | Jetter AG will only guarantee for USB flash drives which they have made available as an option.                                                                                   |  |  |

# 1.3 User administration

| Introduction                                                                    | The file system for the internal flash disk lets you define authorization for access (locks) to directories, and set up users.<br>For each user, you can set individual access rights (keys).<br>Users are not allowed to access directories and files for which they do not have the required key. In case of an FTP/IP connection, these directories and files are not displayed. |                                                                                    |                                                                                                    |  |
|---------------------------------------------------------------------------------|----------------------------------------------------------------------------------------------------|------------------------------------------------------------------------------------|----------------------------------------------------------------------------------------------------|--|
| Prerequisites                                                                   | Administrator rights are                                                                                                    | Administrator rights are required for user administration.                         |                                                                                                    |  |
| Properties                                                                      | The properties of user administration are as follows:                                                                                                    |                                                                                    |                                                                                                    |  |
|                                                                                 | Property                                                                                                    |                                                                                    | Max. value                                                                                                    |  |
|                                                                                 | Number of users                                                                                                    |                                                                                    | 33                                                                                                    |  |
|                                                                                 | Number of predefined use                                                                                                    | ers                                                                                | 2                                                                                                    |  |
|                                                                                 | Length of a user name                                                                                                    |                                                                                    | 31 alphanumeric characters                                                                                                    |  |
|                                                                                 | Password length                                                                                                    |                                                                                    | 31 alphanumeric characters                                                                                                    |  |
|                                                                                 | Number of keys for read access                                                                                                    |                                                                                    | 31                                                                                                    |  |
|                                                                                 | Number of keys for write a                                                                                                    | access                                                                             | 31                                                                                                    |  |
|                                                                                 | Number of predefined key                                                                                                    | 'S                                                                                 | 2                                                                                                    |  |
| iles You can make settings for user administration in directory <b>System</b> : |                                                                                                    | nistration in three files located in the                                           |                                                                                                    |  |
| 1 1169                                                                          |                                                                                                    |                                                                                    |                                                                                                    |  |
| 1 1165                                                                          |                                                                                                    |                                                                                    | Function                                                                                                    |  |
| 1 1165                                                                          | directory <b>System</b> :                                                                                                    | Assignme                                                                           | Function<br>ent of locks to directories                                                                                                    |  |
| 1 1165                                                                          | directory System:<br>File                                                                                                    |                                                                                    |                                                                                                    |  |
| 1 1169                                                                          | directory <b>System</b> :<br>File<br>flashdisklock.ini                                                                                                    | Assignme                                                                           | ent of locks to directories                                                                                                    |  |
| 1 1165                                                                          | directory <b>System</b> :<br>File<br>flashdisklock.ini<br>keys.ini<br>users.ini                                                                                                    | Assignme<br>Administra                                                             | ent of locks to directories<br>ent of names to locks/keys                                                                                                    |  |
| Restrictions                                                                    | directory <b>System</b> :<br>File<br>flashdisklock.ini<br>keys.ini<br>users.ini<br>These files are always<br>overwritten.<br>Please take the followin                                                                                                    | Assignme<br>Administrations                                                        | ent of locks to directories<br>ent of names to locks/keys<br>ation of users<br>cannot be deleted, but only modified or<br>into account:                                                 |  |
|                                                                                 | directory <b>System</b> :<br>File<br>flashdisklock.ini<br>keys.ini<br>users.ini<br>These files are always<br>overwritten.<br>Please take the followin                                                                                                    | Assignme<br>Administrations<br>existing. They<br>ng restrictions<br>can only be ap | ent of locks to directories<br>ent of names to locks/keys<br>ation of users<br>cannot be deleted, but only modified or<br>into account:<br>oplied to the internal flash disk. It cannot |  |

### Contents

| Торіс                                      | Page |
|--------------------------------------------|------|
| Administration of users                    |      |
| Factory settings/predefined users and keys |      |
| Assigning locks                            |      |
| Assigning names to keys/locks              |      |

### Administration of users

| Introduction                        | The configuration file <b>/System/users.ini</b> lets you manage the user administration for the file system.                                                                                      |                                                           |  |  |  |
|-------------------------------------|----------------------------------------------------------------------------------------------------|-----------------------------------------------------------|--|--|--|
| Prerequisites                       | If you want to use names for the keys, you must make them known to the device beforehand. Therefore, set up the names first as described in <i>Setting up names for keys/locks</i> (see page 22). |                                                           |  |  |  |
| Administration of users             | To manage user administration, proceed as follows:                                                                                                    |                                                           |  |  |  |
|                                     | Step Action                                                                                                    |                                                           |  |  |  |
|                                     | 1 Establish an FTP connection to the device. Log on as administrator.                                                                                                    |                                                           |  |  |  |
|                                     | 2                                                                                                    | Open the file /System/users.ini.                          |  |  |  |
|                                     | 3                                                                                                    | Enter the required information.                           |  |  |  |
|                                     | 4                                                                                                    | Save the changed file to the device.                      |  |  |  |
|                                     | 5                                                                                                    | Reboot the device.                                        |  |  |  |
|                                     | Result:                                                                                                    | The changed user administration settings are now enabled. |  |  |  |
| Structure of the configuration file | This configuration file is a text file the entries of which are grouped into several sections.                                                                                                    |                                                           |  |  |  |
|                                     | <ul> <li>For each user a separate section is to be created.</li> </ul>                                                                                                    |                                                           |  |  |  |
|                                     | In these sections values can be set which are then used by the file system.                                                                                                    |                                                           |  |  |  |
|                                     | <ul> <li>You can insert blank lines as required.</li> </ul>                                                                                                    |                                                           |  |  |  |
|                                     | <ul> <li>The following characters precede a comment line: "!", "#" or ";".</li> </ul>                                                                                                    |                                                           |  |  |  |
| Sections                            | The sections are named [USER1] through [USER33]. Here, the user name and the related password, as well as read and write permissions are specified.                                               |                                                           |  |  |  |
|                                     | Exampl                                                                                                    | e:                                                        |  |  |  |
|                                     |                                                                                                    |                                                           |  |  |  |
|                                     | [USER4]                                                                                                    |                                                           |  |  |  |
|                                     |                                                                                                    | estUser3                                                  |  |  |  |
|                                     | PW=test                                                                                                    | -                                                         |  |  |  |
|                                     |                                                                                                    | <pre>XS=5, openLock2, 10, 11</pre>                        |  |  |  |
|                                     |                                                                                                    | YS=openLock2,10,11                                        |  |  |  |
|                                     | SYSKEYS=                                                                                                    |                                                           |  |  |  |

| NAME                                      |                                                      |
|-------------------------------------------|------------------------------------------------------|
| In the given example                      | TestUser3                                            |
| Description                               | User's login name                                    |
| Allowed values                            | A maximum of 31 alphanumeric characters              |
| In case of illegal value or missing entry | User administration settings are not made            |
| PW                                        |                                                      |
| In the given example                      | testpass                                             |
| Description                               | User's login password                                |
| Allowed values                            | A maximum of 31 alphanumeric characters              |
| In case of missing entry                  | The user is allowed to log in without password       |
| READKEYS                                  |                                                      |
| In the given example                      | 5,openLock2,10,11                                    |
| Description                               | Keys for read access (read keys)                     |
| Allowed values                            | 1 31 (or corresponding names)                        |
| In case of missing entry                  | No read keys are assigned to the user                |
| WRITEKEYS                                 |                                                      |
| In the given example                      | openLock2,10,11                                      |
| Description                               | Keys for write access (write keys)                   |
| Allowed values                            | 1 31 (or corresponding names)                        |
| In case of missing entry                  | No write keys are assigned to the user               |
| SYSKEYS                                   |                                                      |
| Description                               | No function assigned; reserved for future extensions |

### Factory settings/predefined users and keys

| Introduction     | Two predefined users with set rights have been predefined in the file system. It is not possible to delete these two users. In the user administration only the password can be changed for these two users. |                                                                      |  |  |  |
|------------------|----------------------------------------------------------------------------------------------------|----------------------------------------------------------------------|--|--|--|
| Factory settings | The factory settings include the content of the configuration file in the controller as follows:                                                                                                    |                                                                      |  |  |  |
|                  | [USER1]                                                                                                    |                                                                      |  |  |  |
|                  | NAME=admin                                                                                                    |                                                                      |  |  |  |
|                  | PW=admin                                                                                                    |                                                                      |  |  |  |
|                  | READKEYS=1,2,3,4,5,6,7,8,9,10,11,12,13,14,15,16,17,18,19,20,<br>2,23,24,25,26,27,28,29,30,31                                                                                                    |                                                                      |  |  |  |
|                  | WRITEKEYS=1,2,3,4,5,6,7,8,9,10,11,12,13,14,15,16,17,18,19,20,21<br>22,23,24,25,26,27,28,29,30,31                                                                                                    |                                                                      |  |  |  |
|                  | SYSKEYS=                                                                                                    |                                                                      |  |  |  |
|                  | [USER33]                                                                                                    |                                                                      |  |  |  |
|                  | NAME=system                                                                                                    |                                                                      |  |  |  |
|                  | PW=system                                                                                                    |                                                                      |  |  |  |
|                  | READKEYS=2,3,4,5,6,7,8,9,10,11,12,13,14,15,16,17,18,19,20,21,22,<br>23,24,25,26,27,28,29,30,31                                                                                                    |                                                                      |  |  |  |
|                  | WRITEKEYS=2,3,4,5,6,7,8,9,10,11,12,13,14,15,16,17,18,19,2<br>,23,24,25,26,27,28,29,30,31<br>SYSKEYS=                                                                                                    |                                                                      |  |  |  |
| Predefined users | All keys are available to the user <i>admin</i> who has, therefore, both read and                                                                                                    |                                                                      |  |  |  |
|                  | write access to all directories and files.<br>All keys except for key <b>1</b> are available to user <i>system</i> as well.                                                                                  |                                                                      |  |  |  |
| Predefined keys  | Two out of the 31 key                                                                                                    | Two out of the 31 keys have a predefined function.                   |  |  |  |
|                  | Lock/key Function                                                                                                    |                                                                      |  |  |  |
|                  | 1                                                                                                    | <ul><li>Ethernet configuration</li><li>User administration</li></ul> |  |  |  |
|                  | 2                                                                                                    | <ul> <li>Operating system update of the CPU</li> </ul>               |  |  |  |
|                  |                                                                                                    | <ul> <li>Operating system update of JX2 and JX3 modules</li> </ul>   |  |  |  |

## Assigning locks

| Introduction                           | The configuration file <b>/System/flashdisklock.ini</b> is used to assign locks to directories located on the flash disk. Only users with the corresponding key are allowed to read or write (delete) files and subdirectories located in these directories.                                                                                                    |                                                                                             |  |  |
|----------------------------------------|----------------------------------------------------------------------------------------------------|---------------------------------------------------------------------------------------------|--|--|
| Prerequisites                          | If you want to use names for the locks, you must make them known to the device beforehand. Therefore, set up the names first: <i>Setting up names for keys/locks</i> (see page 22).                                                                                                    |                                                                                             |  |  |
| Assigning locks                        | To assign a lock to a directory, proceed as follows:                                                                                                    |                                                                                             |  |  |
|                                        | Step                                                                                                    | Action                                                                                      |  |  |
|                                        | 1                                                                                                    | Establish an FTP connection to the device; when doing so, log in with administrator rights. |  |  |
|                                        | 2                                                                                                    | Open the file /System/flashdisklock.ini.                                                    |  |  |
|                                        | 3                                                                                                    | Adjust the file entries.                                                                    |  |  |
|                                        | 4                                                                                                    | Save the adjusted file back to the device.                                                  |  |  |
|                                        | 5                                                                                                    | Reboot the device.                                                                          |  |  |
|                                        | Result: /                                                                                                    | A lock is assigned to this directory.                                                       |  |  |
| Structure of the<br>configuration file | <ul> <li>This configuration file is a text file containing one section.</li> <li>In this section values can be set which are then used by the file system.</li> <li>Specify each directory with its lock number in an individual line.</li> <li>You can insert blank lines as required.</li> <li>The following characters precede a comment line: "!", "#" or ";".</li> </ul> |                                                                                             |  |  |
| Section                                | The section is named <i>[LOCKS]</i> . Here, locks are assigned to directories in accordance with the following rule:                                                                                                    |                                                                                             |  |  |
|                                        | Directory=Lock                                                                                                    |                                                                                             |  |  |
|                                        | Example                                                                                                    | ):                                                                                          |  |  |
|                                        | [LOCKS]<br>test1=0<br>test1/sub1=2<br>test1/sub2=5<br>test2=userlock2                                                                                                    |                                                                                             |  |  |

| Lock numbers | The lock numbers have got the following properties:                                                                                          |
|--------------|----------------------------------------------------------------------------------------------------|
|              | The valid lock numbers are 0 31.                                                                                                    |
|              | <ul> <li>Lock number 0: No lock is assigned to this directory. You can access this<br/>directory without any special permissions.</li> </ul> |
|              | <ul> <li>You can use numbers or previously defined names.</li> </ul>                                                                         |
|              |                                                                                                    |

### Assigning names to keys/locks

### Introduction Keys/locks are consecutively numbered from 1 through 31. To provide ease of handling, a name can be assigned to each key/lock combination. These names are assigned in the configuration file /System/keys.ini. Assigning the names To assign names to keys/locks, proceed as follows: Step Action 1 Establish an FTP connection to the device; when doing so, log in with administrator rights. 2 Open the file /System/keys.ini. 3 Enter the required information. 4 Save the adjusted file back to the device. 5 Reboot the device. **Result:** The names are available now. The names can now be used when assigning locks and managing user accounts. Structure of the This configuration file is a text file containing one section. configuration file In this section values can be set which are then used by the file system. Each key is specified with its name in an individual line. You can insert blank lines as required. The following characters precede a comment line: "!", "#" or ";". Section The section is named [KEYS]. Here, names are assigned to keys/locks in accordance with the following rule: KEYxx=Name xx: Number of the key (01 ... 31) **Example:** [KEYS] KEY01=Admin KEY02=System KEY03= KEY04= KEY05=service

... KEY31=

| Names for locks and | For names the following definitions are true:                                                              |
|---------------------|----------------------------------------------------------------------------------------------------|
| keys                | <ul> <li>A maximum of 15 alphanumeric characters</li> <li>Lock and key must have the same name.</li> </ul> |
|                     | <ul> <li>Lock and key must have the same name.</li> </ul>                                                  |

# 1.4 Reviewing the flash disk capacity used

| Introduction | You can view the application scope of the internal flash disk.<br>Details on the allocation of the application scope are given in this chapter. |      |
|--------------|----------------------------------------------------------------------------------------------------|------|
| Contents     |                                                                                                    |      |
|              | Торіс                                                                                                    | Page |
|              | Flash disk capacity used                                                                                                    |      |

## Flash disk capacity used

| README  | You can view the application data area of the internal flash disk.<br>You can see the capacity used of the application data area from the file<br>/ <b>System/flashdiskinfo.txt</b> . |    |
|---------|----------------------------------------------------------------------------------------------------|----|
| Example | In this example, the fictive capacity used of a flash disk in a JetControl 340 (4 MB) is shown:                                                                                       |    |
|         | Name : flash disk                                                                                                    |    |
|         | Date : 25.11.2008                                                                                                    |    |
|         | Time : 15:04                                                                                                    |    |
|         | Tracks: 64                                                                                                    |    |
|         |                                                                                                    |    |
|         | Track 0: sectors: 128 (used: 81 / blocked: 47 / free: 0)                                                                                                    | ,  |
|         | Track 1: sectors: 128 (used: 128 / blocked: 0 / free: 0)                                                                                                    |    |
|         | Track 2: sectors: 128 (used: 128 / blocked: 0 / free: 0)                                                                                                    |    |
|         | Track 3: sectors: 128 (used: 128 / blocked: 0 / free: 0)                                                                                                    |    |
|         | Track 4: sectors: 128 (used: 128 / blocked: 0 / free: 0)                                                                                                    |    |
|         | Track 5: sectors: 128 (used: 128 / blocked: 0 / free: 0)                                                                                                    |    |
|         | Track 6: sectors: 128 (used: 128 / blocked: 0 / free: 0)                                                                                                    |    |
|         | Track 7: sectors: 128 (used: 128 / blocked: 0 / free: 0)                                                                                                    |    |
|         | Track 8: sectors: 128 (used: 128 / blocked: 0 / free: 0)                                                                                                    |    |
|         |                                                                                                    |    |
|         |                                                                                                    |    |
|         |                                                                                                    |    |
|         | Track 11: sectors: 128 (used: 128 / blocked: 0 / free: 0)                                                                                                    |    |
|         | Track 12: sectors: 128 (used: 128 / blocked: 0 / free: 0)                                                                                                    |    |
|         | Track 13: sectors: 128 (used: 128 / blocked: 0 / free: 0)                                                                                                    |    |
|         | Track 14: sectors: 128 (used: 128 / blocked: 0 / free: 0)                                                                                                    |    |
|         | Track 15: sectors: 128 (used: 128 / blocked: 0 / free: 0)                                                                                                    |    |
|         | Track 16: sectors: 128 (used: 128 / blocked: 0 / free: 0)                                                                                                    |    |
|         | Track 17: sectors: 128 (used: 128 / blocked: 0 / free: 0)                                                                                                    |    |
|         | Track 18: sectors: 128 (used: 128 / blocked: 0 / free: 0)                                                                                                    |    |
|         | Track 19: sectors: 128 (used: 128 / blocked: 0 / free: 0)                                                                                                    |    |
|         | Track 20: sectors: 128 (used: 64 / blocked: 64 / free: 0)                                                                                                    |    |
|         | Track 21: sectors: 128 (used: 85 / blocked: 43 / free: 0)                                                                                                    |    |
|         | Track 22: sectors: 128 (used: 128 / blocked: 0 / free: 0)                                                                                                    |    |
|         | Track 23: sectors: 128 (used: 128 / blocked: 0 / free: 0)                                                                                                    |    |
|         | Track 24: sectors: 128 (used: 128 / blocked: 0 / free: 0)                                                                                                    |    |
|         | Track 25: sectors: 128 (used: 128 / blocked: 0 / free: 0)                                                                                                    |    |
|         | Track 26: sectors: 128 (used: 128 / blocked: 0 / free: 0)                                                                                                    | ļ  |
|         | Track 27: sectors: 128 (used: 128 / blocked: 0 / free: 0)                                                                                                    | Į. |
|         | Track 28: sectors: 128 (used: 128 / blocked: 0 / free: 0)                                                                                                    | 1  |
|         | Track 29: sectors: 128 (used: 128 / blocked: 0 / free: 0)                                                                                                    | ł  |
|         | Track 30: sectors: 128 (used: 128 / blocked: 0 / free: 0)                                                                                                    | i  |
|         | Track 31: sectors: 128 (used: 128 / blocked: 0 / free: 0)                                                                                                    | i  |
|         | Track 32: sectors: 128 (used: 128 / blocked: 0 / free: 0)                                                                                                    | r. |
|         | Track 33: sectors: 128 (used: 105 / blocked: 0 / free: 23)                                                                                                    | ı  |
|         | Track 34: sectors: 128 (used: 0 / blocked: 0 / free: 128)                                                                                                    | 1  |
|         |                                                                                                    |    |

| Track  | 35:         | sectors:   | 128  | (used:    | 0 | / | blocked:    | 0 | /  | free:  | 128) |
|--------|-------------|------------|------|-----------|---|---|-------------|---|----|--------|------|
| Track  | 36:         | sectors:   | 128  | (used:    | 0 | / | blocked:    | 0 | /  | free:  | 128) |
| Track  | 37:         | sectors:   | 128  | (used:    | 0 | / | blocked:    | 0 | /  | free:  | 128) |
| Track  | 38:         | sectors:   | 128  | (used:    | 0 | / | blocked:    | 0 | /  | free:  | 128) |
| Track  | 39:         | sectors:   | 128  | (used:    | 0 | / | blocked:    | 0 | /  | free:  | 128) |
| Track  | 40:         | sectors:   | 128  | (used:    | 0 | / | blocked:    | 0 | /  | free:  | 128) |
| Track  | 41:         | sectors:   | 128  | (used:    | 0 | / | blocked:    | 0 | /  | free:  | 128) |
| Track  | 42:         | sectors:   | 128  | (used:    | 0 | / | blocked:    | 0 | /  | free:  | 128) |
| Track  | 43:         | sectors:   | 128  | (used:    | 0 | / | blocked:    | 0 | /  | free:  | 128) |
| Track  | 44:         | sectors:   | 128  | (used:    | 0 | / | blocked:    | 0 | /  | free:  | 128) |
| Track  | 45:         | sectors:   | 128  | (used:    | 0 | / | blocked:    | 0 | /  | free:  | 128) |
| Track  | 46:         | sectors:   | 128  | (used:    | 0 | / | blocked:    | 0 | /  | free:  | 128) |
| Track  | 47:         | sectors:   | 128  | (used:    | 0 | / | blocked:    | 0 | /  | free:  | 128) |
| Track  | 48:         | sectors:   | 128  | (used:    | 0 | / | blocked:    | 0 | /  | free:  | 128) |
| Track  | 49:         | sectors:   | 128  | (used:    | 0 | / | blocked:    | 0 | /  | free:  | 128) |
| Track  | 50:         | sectors:   | 128  | (used:    | 0 | / | blocked:    | 0 | /  | free:  | 128) |
| Track  | 51:         | sectors:   | 128  | (used:    | 0 | / | blocked:    | 0 | /  | free:  | 128) |
| Track  | 52:         | sectors:   | 128  | (used:    | 0 | / | blocked:    | 0 | /  | free:  | 128) |
| Track  | 53:         | sectors:   | 128  | (used:    | 0 | / | blocked:    | 0 | /  | free:  | 128) |
| Track  | 54:         | sectors:   | 128  | (used:    | 0 | / | blocked:    | 0 | /  | free:  | 128) |
| Track  | 55:         | sectors:   | 128  | (used:    | 0 | / | blocked:    | 0 | /  | free:  | 128) |
| Track  | 56:         | sectors:   | 128  | (used:    | 0 | / | blocked:    | 0 | /  | free:  | 128) |
| Track  | 57:         | sectors:   | 128  | (used:    | 0 | / | blocked:    | 0 | /  | free:  | 128) |
| Track  | 58:         | sectors:   | 128  | (used:    | 0 | / | blocked:    | 0 | /  | free:  | 128) |
| Track  | 59:         | sectors:   | 128  | (used:    | 0 | / | blocked:    | 0 | /  | free:  | 128) |
| Track  | 60:         | sectors:   | 128  | (used:    | 0 | / | blocked:    | 0 | /  | free:  | 128) |
| Track  | 61:         | sectors:   | 128  | (used:    | 0 | / | blocked:    | 0 | /  | free:  | 128) |
| Track  | 62 <b>:</b> | sectors:   | 128  | (used:    | 0 | / | blocked:    | 0 | /  | free:  | 128) |
| Track  | 63:         | sectors:   | 128  | (used:    | 0 | / | blocked:    | 0 | /  | free:  | 128) |
|        |             |            |      |           |   |   |             |   |    |        |      |
| Total: | sec         | tors: 8192 | 2 (u | sed: 4175 | / | b | locked: 154 | / | fı | cee: 3 | 863) |
|        |             |            |      |           |   |   |             |   |    |        |      |
| Used   | : 2         | 120900 by  | te   |           |   |   |             |   |    |        |      |
| Blocke | d:          | 78232 by   | te   |           |   |   |             |   |    |        |      |
| Free   | : 1         | 962404 by  | te   |           |   |   |             |   |    |        |      |
| Total  | : 4         | 161536 by  | te   |           |   |   |             |   |    |        |      |
|        |             |            |      |           |   |   |             |   |    |        |      |

### Elements of info file

Tracks and sectors represent the administration units of the flash disk. The info file comprises the following elements:

| Element                | Description                                          |
|------------------------|------------------------------------------------------|
| Name                   | Dedicated name of the flash disk                     |
| Date/Time              | Point in time when the flash disk was formatted last |
| Tracks                 | Total number of tracks                               |
| Track xx: sectors: 128 | Assignment of sectors of a track                     |
| Total: sectors:        | Overall statistical data of the sectors              |
| Used                   | Total number of used bytes                           |
| Blocked                | Total number of blocked bytes                        |
| Free                   | Total number of available bytes                      |
| Total                  | Total size of the flash disk                         |

#### States of the sectors

The smallest administrative unit of the flash disk, i.e. the sector, may assume the following states:

| State   | Description                                                                              |
|---------|------------------------------------------------------------------------------------------|
| Used    | The sector is occupied by data.                                                          |
| Blocked | The sector is no longer occupied, but can not yet be used due to administrative reasons. |
| Free    | The sector is not occupied and can be used.                                              |

# 1.5 Formatting and checking

| Introduction          | This chapter covers the following topics:                                                                                                    |
|-----------------------|----------------------------------------------------------------------------------------------------|
|                       | <ul> <li>Formatting the flash disk</li> </ul>                                                                                                    |
|                       | <ul> <li>Formatting the SD card</li> </ul>                                                                                                    |
|                       | <ul> <li>Checking the SD card</li> </ul>                                                                                                    |
|                       | <ul> <li>Formatting the USB flash drive</li> </ul>                                                                                                   |
|                       | <ul> <li>Checking the USB flash drive</li> </ul>                                                                                                    |
|                       | The internal flash disk needs not be checked using a separate function, since it provides maximum safety of its administrative structures by design. |
| Functioning principle | When the device boots up, its OS system checks the content of the control register. The control register is part of the file system.                 |
|                       | Depending on the value contained in this register the following functions are carried out:                                                           |
|                       | <ul> <li>Formatting the flash disk</li> </ul>                                                                                                    |
|                       | <ul> <li>Formatting the SD card</li> </ul>                                                                                                    |
|                       | <ul> <li>Formatting the USB flash drive</li> </ul>                                                                                                   |
|                       | <ul> <li>Checking the SD card</li> </ul>                                                                                                    |
|                       | <ul> <li>Checking the USB flash drive</li> </ul>                                                                                                    |
| Register number       | The number of the control register is 202936.                                                                                                    |
| Table of contents     |                                                                                                    |
|                       | Topic Page                                                                                                    |
|                       | Formatting the flash disk29                                                                                                    |
|                       | Formatting the SD card                                                                                                    |
|                       | Formatting the USB flash drive                                                                                                    |
|                       | Checking the SD card                                                                                                    |
|                       | Checking the USB flash drive                                                                                                    |

### Formatting the flash disk

| Introduction              | In the following cases, reformatting the flash disk is required:                                                                                       |                                                                                                    |  |
|---------------------------|----------------------------------------------------------------------------------------------------|----------------------------------------------------------------------------------------------------|--|
|                           |                                                                                                    | n you upload an OS version that has got another flash disk format<br>n information for flash disk administration has been destroyed |  |
| Consequences              | <ul><li>All files and directories located in the user area will be deleted!</li><li>Formatting will not affect system files and directories.</li></ul> |                                                                                                    |  |
| Formatting the flash disk | To have the device format the internal flash disk, proceed as follows:                                                                                 |                                                                                                    |  |
|                           | Step Action                                                                                                    |                                                                                                    |  |
|                           | Step                                                                                                    | Action                                                                                                    |  |
|                           | Step<br>1                                                                                                    | Action Switch the device ON.                                                                                                    |  |
|                           |                                                                                                    |                                                                                                    |  |
|                           | 1                                                                                                    | Switch the device ON.<br>Enter value -999720373 (0xc4697a4b) into the control register 202936 of                                    |  |
|                           | 1 2                                                                                                    | Switch the device ON.         Enter value -999720373 (0xc4697a4b) into the control register 202936 of the file system.              |  |

## Formatting the SD card

| Introduction           | <ul><li>In the following cases, reformatting the SD card is required:</li><li>When information for SD card administration has been destroyed</li></ul> |                                                                                              |  |
|------------------------|----------------------------------------------------------------------------------------------------|----------------------------------------------------------------------------------------------|--|
| Consequences           | All files and directories on the SD card will be deleted!                                                                                              |                                                                                              |  |
| Formatting the SD card | To have the device format the SD card, proceed as follows:                                                                                             |                                                                                              |  |
|                        | Step                                                                                                    | Action                                                                                       |  |
|                        | 1                                                                                                    | Switch the device ON.                                                                        |  |
|                        | 2                                                                                                    | Enter value -748362163 (0xd364e64d) into the control register 202936 of the file system.     |  |
|                        | 3 Switch the device OFF.                                                                                                    |                                                                                              |  |
|                        | 4                                                                                                    | Switch the device ON.                                                                        |  |
|                        |                                                                                                    | During the boot process the SD card is formatted and the control 202936 is set to <b>0</b> . |  |

## Formatting the USB flash drive

| Introduction |                                                                   | nes it might be necessary to reformat the USB flash drive. This might ase when information for USB flash drive administration has been d. |  |  |
|--------------|-------------------------------------------------------------------|----------------------------------------------------------------------------------------------------|--|--|
| Effect       | All files and directories on the USB flash drive will be deleted! |                                                                                                    |  |  |
| Formatting   | To format the USB flash drive proceed as follows:                 |                                                                                                    |  |  |
|              | Step                                                              | Action                                                                                                    |  |  |
|              | 1                                                                 | Switch the device ON.                                                                                                    |  |  |
|              | 2                                                                 | Enter value (0x8f3d5185) into the control register of the file system.                                                                    |  |  |
|              | 3                                                                 | Switch the device OFF.                                                                                                    |  |  |
|              | 4                                                                 | Switch the device ON.                                                                                                    |  |  |
|              |                                                                   | During the boot process of the device the USB flash drive is formatted control register is set to 0.                                      |  |  |

### Checking the SD card

| Introduction         | In the foll                           | owing cases, checking the SD card for faults is required:                                                                                                    |
|----------------------|---------------------------------------|----------------------------------------------------------------------------------------------------|
|                      | <ul> <li>When</li> </ul>              | the device was switched off during access to the SD card                                                                                                    |
| Consequences         | will be<br>Follow<br>be in o<br>Deper | es and directories on the SD card will be checked and errors, if any,<br>e fixed.<br>ving such a check, the administrative structures on the SD card will<br>consistent condition.<br>nding on the SD card size and the number of files and directories the<br>process duration may extend to several minutes. |
| Checking the SD card | To have t                             | he device check the SD card, proceed as follows:                                                                                                    |
|                      | Step                                  | Action                                                                                                    |
|                      | 1                                     | Switch the device ON.                                                                                                    |
|                      | 2                                     | Enter value 748371092 (0x2c9b3c94) into the control register 202936 of the file system.                                                                                                    |
|                      | 3                                     | Switch the device OFF.                                                                                                    |
|                      | 4                                     | Switch the device ON.                                                                                                    |
|                      |                                       | While booting, the device checks the SD card. The value in the control emains unchanged so that the card is checked whenever the Device ed.                                                                                                    |
| Restrictions         | it can be                             | tion <b>repairs</b> the administrative structures on the SD card in order that<br>used further. However, it may happen that the device cannot restore<br>es data of a file, which, for example, has been written incompletely.                                                                                 |

# Checking the USB flash drive

| Introduction |                           | nes it might be necessary to check the USB flash drive for errors. This the case if the device was de-energized while accessing the USB /e.                                                                                                    |  |  |
|--------------|---------------------------|----------------------------------------------------------------------------------------------------|--|--|
| Effect       | any, v<br>Follov<br>drive | <ul> <li>All files and directories on the USB flash drive will be checked and errors, if<br/>any, will be fixed.</li> <li>Following such a check, the administrative structures on the USB flash<br/>drive are in consistent condition.</li> </ul> |  |  |
|              |                           | nding on the USB flash drive capacity and the number of files and cories to be checked the boot process may take several minutes.                                                                                                    |  |  |
| Check        | To have                   | the device check the USB flash drive for errors proceed as follows:                                                                                                    |  |  |
|              | Step                      | Action                                                                                                    |  |  |
|              | 1                         | Switch the device ON.                                                                                                    |  |  |
|              | 2                         | Enter value (0x17dbd42a) into the control register of the file system.                                                                                                    |  |  |
|              | 3                         | Switch the device OFF.                                                                                                    |  |  |
|              | 4                         | Switch the device ON.                                                                                                    |  |  |
|              | checked                   | During the boot process of the device, the USB flash drive is being<br>. The value in the control register remains unchanged so that the stick<br>ed whenever the device is rebooted.                                                              |  |  |
| Restrictions | so that it                | ction only <b>repairs</b> the administrative structures on the USB flash drive<br>can be used further. However, it may happen that data of a file, which<br>n written incompletely, can't be restored.                                             |  |  |

# 2 FTP server

| Introduction                   | The FTP server allows access to directories and files using an FTP client. The files can be stored to the following storage media:                                                                                          |
|--------------------------------|----------------------------------------------------------------------------------------------------|
|                                | <ul> <li>Internal Flash disk</li> <li>SD memory card</li> <li>USB flash drive</li> </ul>                                                                                                    |
|                                | This chapter covers the login process and describes the commands supported by the FTP server.                                                                                                    |
| FTP clients                    | The user has the option of using a command line FTP client, which comes with many PC operating systems, or graphic FTP tools.                                                                                               |
| Amount of possible connections | The FTP server is able to manage up to four FTP connections simultaneously.<br>Any additional FTP client, which tries to connect with the FTP server, will get<br>no response to its request for establishing a connection. |
| Supported commands             | The FTP server supports standardized commands. For more information refer to:                                                                                                    |
|                                | <ul> <li>FTP server help menu; connect with FTP server and enter the command<br/>help or help binary.</li> </ul>                                                                                                    |
|                                | <ul> <li>In the Web, search for FTP and commands</li> </ul>                                                                                                    |
|                                | If you do not wish to care about commands, we recommend using an FTP program, such as TotalCommander.                                                                                                    |

R 202930

### Web status

The Web status register displays all available functions in bit-coded mode.

| Meaning of the individual bits |            |                                |  |  |
|--------------------------------|------------|--------------------------------|--|--|
| Bit 0                          | FTP se     | FTP server                     |  |  |
|                                | 1 =        | available                      |  |  |
| Bit 1                          | HTTP s     | server                         |  |  |
|                                | 1 =        | available                      |  |  |
| Bit 2                          | E-mail     |                                |  |  |
|                                | 1 =        | available                      |  |  |
| Bit 3                          | Data fil   | e function                     |  |  |
|                                | 1 =        | available                      |  |  |
| Bit 4                          | Modbu      | s/TCP                          |  |  |
|                                | 1 =        | existing                       |  |  |
| Bit 5                          | Modbu      | s/TCP                          |  |  |
|                                | 1 =        | available                      |  |  |
| Bit 7                          | FTP cli    | ent                            |  |  |
|                                | 1 =        | available                      |  |  |
| Module register properties     |            |                                |  |  |
| Type of                        | access     | Read                           |  |  |
| Value a                        | fter reset | Depending on options purchased |  |  |
|                                |            |                                |  |  |

Required programmer's skills

To be able to use the functions described in this chapter, the programmer must be familiar with the following subjects:

- File system
- IP networks
- FTP commands

### Contents

| Торіс                       | Page |
|-----------------------------|------|
| Logon                       |      |
| Example: Windows FTP client |      |

### Logon

| Logon            | To be able to access the file system via FTP, the FTP client must log on when the connection is established.                                                                         |
|------------------|----------------------------------------------------------------------------------------------------|
|                  | <ul> <li>As Server Name enter the IP address of the device.</li> <li>As User Name enter your user name, e.g. admin.</li> <li>As Password enter your password, e.g. admin.</li> </ul> |
| Factory settings | The factory settings of the <produktname einfügen=""> include one user account:</produktname>                                                                                        |
|                  | NAME=admin<br>PW=admin                                                                                                    |

### **Example: Windows FTP client**

Task

Action

Carry out the following tasks using an FTP client, for example, the one which comes with Windows XP:

- Launch the FTP client by opening a connection and entering the IP address.
- Log on as user *admin* with password *admin*.
- Use *dir* to display the content of the current directory.
- Enter *cd app* to change to directory *app*.
- Use *dir* to display the content of the current directory.
- Enter *help* to view all available commands.
- Terminate the session and the FTP client using the command bye.

|                  | VS\system32\cmd.exe     |                       |            |          | - 🗆 |
|------------------|-------------------------|-----------------------|------------|----------|-----|
| :\>ftp 192       | 160 10 10               |                       |            |          |     |
|                  | nit 192.168.10.15       | uunda hangasta        | 11+        |          |     |
| 20 Comiso        | ready for new use       | warae hergeste        | 110.       |          |     |
| 20 Service       | 2.168.10.15: (none      | r.                    |            |          |     |
|                  | ne okay, need pass      |                       |            |          |     |
| ennwort:         | «ε υκαγ, πεεά pass      | wora.                 |            |          |     |
|                  | ged in, proceed.        |                       |            |          |     |
| tp> dir          | laeg III's broceeg.     |                       |            |          |     |
| 200 Command      | okau                    |                       |            |          |     |
|                  | atus okay; about t      | o open data co        | prection   |          |     |
| 11-01-98 1       | 4:00 <dir></dir>        | о орен ааса со<br>Арр | mección.   |          |     |
| 01-01-98 1       |                         | Data                  |            |          |     |
| 1-01-06 1        |                         | Window                | 0          |          |     |
| 01-01-98 1       | 4:00 <dir></dir>        | System                |            |          |     |
|                  | data connection.        | 093001                |            |          |     |
|                  | tes empfangen in Ø      | 22Sekunden Ø          | CAND /o    |          |     |
| $t_{D} > cd dat$ |                         | ,JJSEKunuen 0,        | JARD/S     |          |     |
|                  | a<br>ed file action oka | u completed           |            |          |     |
| tp> dir          | su lile accion ona      | y, compreseu.         |            |          |     |
| 200 Command      | okau                    |                       |            |          |     |
|                  | atus okay; about t      | o open data co        | prection   |          |     |
| $\frac{130}{13}$ | 2 • 60 2                | 94500 visual          | jon        |          |     |
|                  | data connection.        | 71500 013001          | .100       |          |     |
|                  | tes empfangen in Ø      | 16Sekunden Ø          | 31 88.78   |          |     |
| ftp> help        | ces emprangen in e      | ,103eKunuen 0,        | JIRD/S     |          |     |
|                  | nen abgekürzt werd      | en Befehle si         | nd :       |          |     |
| berenite Kom     | ien abgeharze werd      | ch. Berchie si        | 1a -       |          |     |
| ,                | delete                  | literal               | prompt     | send     |     |
|                  | debug                   | ls                    | put        | status   |     |
| ppend            | dir                     | mdelete               | pwd        | trace    |     |
| scii             | disconnect              | ndir                  | quit       | type     |     |
| bell             | get                     | nget                  | quite      | user     |     |
| Jinary           | glob                    | mkdir                 | recv       | verbose  |     |
| bye              | hash                    | mls                   | remotehelp | VCI 0030 |     |
| ed and           | help                    | mout                  | rename     |          |     |
| lose             | lcd                     | open                  | rmdir      |          |     |
| tp> bye          | LOC                     | opon                  | A PROCESS  |          |     |
|                  | closing control c       | onnection.            |            |          |     |
|                  | orooting control c      |                       |            |          |     |
|                  |                         |                       |            |          |     |

# 3 HTTP server

| Introduction<br>Default file names | A standard browser is sufficient for accessing the HTTP server.<br>The browser is for reading and displaying files which have been downloaded<br>to the controller via FTP.<br>Here, it may be necessary to enter the user name and password to have<br>access to certain pages (depending on the file system configuration).<br>The default file names are <b>index.htm</b> and <b>index.html</b> . |
|------------------------------------|----------------------------------------------------------------------------------------------------|
| Supported file types               | The following file types are supported:<br>• *.htm, *.html, *.shtml<br>• *.txt, *.ini<br>• *.gif, *.tif, *.tiff, *.bmp, *.wbmp<br>• *.jpg, *.jpe, *.jpeg, *.png<br>• *.xml<br>• *.js, *.jar, *.java, *.class, *.cab<br>• *.ocx<br>• *.ocx<br>• *.pdf, *.zip, *.doc, *.rtf<br>• *.css<br>• *.wml, *.wmlc, *.wmls, *.wmlsc<br>• *.ico, *.svg                                                           |
| Enabling the HTTP server feature   | On the controller <produktname einfügen="">, the feature HTTP Server is always enabled.<br/>That is, bit 1 in Web Status register 202930 is always set.</produktname>                                                                                                    |
| Required programmer's<br>skills    | To be able to use the functions described in this chapter, the user must be familiar with the following: <ul> <li>File system</li> <li>IP networks</li> </ul>                                                                                                    |
| Contents                           | Topic     Page       Server Side Includes     40                                                                                                    |

# 3.1 Server Side Includes

| Introduction                         | The HTTP server features <i>Server Side Includes</i> (SSI). This func showing present real-time controller values on an HTML page. | tion is for    |
|--------------------------------------|----------------------------------------------------------------------------------------------------|----------------|
| Rules                                | You must specify a <b>Name Space</b> tag at the beginning of the HTI is to contain the real-time controller values.                | ML page that   |
|                                      | This Name Space is for defining the namespace used in the HT                                                                       | ML page.       |
|                                      | In the body section of the HTML page the <b>Data</b> tags are specifie                                                             | d.             |
| Updating real-time controller values | When the HTML page is uploaded to the browser, the HTTP ser replaces the <b>Data</b> tags by actual real-time controller values.   | ver once       |
|                                      | To refresh the controller values, the HTML page must be reloade over again.                                                        | ed over and    |
|                                      | The user triggers reloading by entering the controller address ar the required page, e.g.                                          | nd the name of |
|                                      | http://192.168.10.209/Homepage/SSI/ssiTimeAndDate.htm.                                                                             |                |
| Contents                             |                                                                                                    |                |
|                                      | Торіс                                                                                                    | Page           |
|                                      | First entry in the HTML file                                                                                                    | /1             |

| Topic                                 | гауе |
|---------------------------------------|------|
| First entry in the HTML file          | 41   |
| Inserting real-time controller values | 42   |
| Example of an HTML page               | 47   |
|                                       |      |

### First entry in the HTML file

| Configuration | The <b>Name Space</b> must be the first entry in the HTML file. It has got the following structure:                                                                                        |
|---------------|----------------------------------------------------------------------------------------------------|
|               | <ns:dtag xmlns:ns="http://jetter.de/ssi/jetcontrol/&lt;/th"></ns:dtag>                                                                                                    |
|               | with <b>NS</b> representing the namespace. The namespace is a character string with a maximum length of 63 characters.                                                                     |
|               | The namespace introduced here will be re-used for the subsequent <b>Data</b> tags.<br>The remaining parts of the line are preassigned and have to be specified in<br>exactly the same way. |
|               | In the following examples, the namespace applied is <b>JC</b> .                                                                                                    |

## Inserting real-time controller values

| Introduction        | the sections via tag                         | troller values are integrated into parameter entries with<br>functions. This way, the contents respectively states of<br>ers, inputs, outputs and flags can be displayed. |
|---------------------|----------------------------------------------|----------------------------------------------------------------------------------------------------|
| lag delimiters      | All tags start and end variables are defined | d with defined strings. Between these tag delimiters, the                                                                                                    |
|                     | Delimiter                                    | String                                                                                                    |
|                     | Tag start                                    | <jc:dtag< td=""></jc:dtag<>                                                                                                    |
|                     | Tag end                                      | />                                                                                                    |
| /ariable definition |                                              | on in a tag contains attributes which are used to set, for<br>lue of a variable is to be displayed:                                                                       |
|                     | name                                         |                                                                                                    |
|                     | Description                                  | Variable name                                                                                                    |
|                     | Comments                                     | Code letter followed by the variable number                                                                                                    |
|                     | Example                                      | name="R1000023"                                                                                                    |
|                     | type                                         |                                                                                                    |
|                     | Description                                  | Variable type of notation                                                                                                    |
|                     | Example                                      | type="REAL"                                                                                                    |
|                     | format                                       |                                                                                                    |
|                     | Description                                  | Representation format                                                                                                    |
|                     | Comments                                     | Refer to format definition                                                                                                    |
|                     | Example                                      | format="+0####.###"                                                                                                    |
|                     | factor                                       |                                                                                                    |
|                     | Description                                  | Factor by which the real-time controller value is multiplied                                                                                                    |
|                     | Comments                                     | Multiplication is executed prior to adding the offset.                                                                                                    |
|                     | Example                                      | factor="1.5"                                                                                                    |
|                     | offset                                       |                                                                                                    |
|                     | Description                                  | Value which is added to the real-time controller value                                                                                                    |
|                     | Comments                                     | Multiplication by the factor is executed prior to adding the value to the real-time controller value.                                                                     |
|                     | Example                                      | offset="1000"                                                                                                    |

Format definition You can define the representation of variables by means of their attribute.
The number of digits/characters used for representing a variable can be defined by the character "#".
Prefix "0" sets the output of leading zeros. This applies to the register types INT, INTX and REAL.

- Prefix "+" sets the output of a sign. This applies to the register types INT and REAL.
- Prefixing a blank sets the output of a blank. This applies to the register types INT and REAL.

### **Registers/text registers**

The variable name begins with a capital "R" followed by the register number. The following types are possible:

| Туре   | Notation                                                              |
|--------|-----------------------------------------------------------------------|
| INT    | Integer, decimal                                                      |
| INTX   | Integer, hexadecimal                                                  |
| INTB   | Integer, binary                                                       |
| BOOL   | Register content = 0> Display: 0<br>Register content != 0> Display: 1 |
| REAL   | Floating point, decimal                                               |
| STRING | Text register                                                         |

Standard type: INT

#### Example:

```
JC:DTAG name="R1000250" type="REAL" format="+0####.###"
factor="3.25" offset="500" /
```

#### **Result:**

This instruction causes the contents of register 1000250 to be multiplied by 3.25 and then added to product 500. The result appears in the Web browser with sign and at least five integer positions before the decimal point. If need be, five leading zeros are added. Furthermore, three decimal positions are added.

### Flags

The variable name begins with a capital "F" followed by the flag number. The following types are possible:

| Туре   | Notation                                            |
|--------|-----------------------------------------------------|
| BOOL   | Flag = 0> Display: 0<br>Flag = 1> Display: 1        |
| STRING | Flag = 0> Display: FALSE<br>Flag = 1> Display: TRUE |

Standard type: BOOL

#### Example:

<JC:DTAG name="F100" type="STRING" format="#" />

#### Result:

The state of flag 100 is displayed as string "T" or "F".

Inputs

The variable name begins with a capital "I" followed by the input number. The following types are possible:

| Туре   | Notation                |
|--------|-------------------------|
| BOOL   | Input = 0> Display: 0   |
|        | Input = 1> Display: 1   |
| STRING | Input = 0> Display: OFF |
|        | Input = 1> Display: ON  |

Standard type: BOOL

#### Example:

<JC:DTAG name="I201200308" type="STRING" />

#### Result:

The state of input 201200308 on the CPU is displayed as string "ON" or "OFF".

Outputs

The variable name begins with a capital "O" followed by the output number. The following types are possible:

| Туре   | Notation                 |
|--------|--------------------------|
| BOOL   | Output = 0> Display: 0   |
|        | Output = 1> Display: 1   |
| STRING | Output = 0> Display: OFF |
|        | Output = 1> Display: ON  |

Standard type: BOOL

#### Example:

<JC:DTAG name="0201100308" />

#### **Result:**

The state of output 201100308 is inserted as "1" or "0".

Access via pointer register

Access via pointer register is realized by inserting the capital letter "P" in front of the variable name. In each case the value of the variable is displayed whose number corresponds to the content of the register specified in the variable name.

| Examples |
|----------|
|----------|

<JC:DTAG name="PR1000300" />

Result: The content of the register is displayed whose number is contained in register 1000300.

<JC:DTAG name="PF1000300" />

Result: The state of the flag is displayed whose number is contained in register 1000300.

<JC:DTAG name="PI1000300" />

Result: The state of the input is displayed whose number is contained in register 1000300.

<JC:DTAG name="P01000300" />

Result: The state of the output is displayed whose number is contained in register 1000300.

Access via pointer register and offset

To specify the number of the variable to be displayed, it is also possible to add a constant value or another register content to the pointer register value

#### Examples:

<JC:DTAG name="PR1000300 + 100" />

**Result:** The content of the register is displayed whose number results from the addition of the content of register 1000300 and value 100.

<JC:DTAG name="PR1000300 + R1000100" />

**Result:** The content of the register is displayed whose number results from the addition of the content of register 1000300 and the content of register 1000100.

<JC:DTAG name="PF1000300 + 100" />

**Result:** The state of the flag is displayed whose number results from the addition of the content of register 1000300 and value 100.

<JC:DTAG name="PF1000300 + R1000100" />

**Result:** The state of the flag is displayed whose number results from the addition of the content of register 1000300 and the content of register 1000100.

<JC:DTAG name="PI1000300 + 100" />

**Result:** The state of the input is displayed whose number results from the addition of the content of register 1000300 and the value 100.

<JC:DTAG name="PI1000300 + R1000100" />

**Result:** The state of the input is displayed whose number results from the addition of the content of register 1000300 and the content of register 1000100.

<JC:DTAG name="P01000300 + 100" />

**Result:** The state of the output is displayed whose number results from the addition of the content of register 1000300 and the value 100.

<JC:DTAG name="PO1000300 + R1000100" />

**Result:** The state of the output is displayed whose number results from the addition of the content of register 1000300 and the content of register 1000100.

### Example of an HTML page

| Task             | Insert current real time controller values into an HTML page.<br>It should then be possible to display the HTML page in a browser using the<br><i>Server Side Include</i> feature.                                                  |
|------------------|----------------------------------------------------------------------------------------------------|
| Action           | <jc:dtag xmlns:jc="http://jetter.de/ssi/jetcontrol"></jc:dtag><br><html></html>                                                                                                    |
|                  | <head><br/><meta content="text/html;&lt;br&gt;charset=windows-1252" http-equiv="Content-Type"/><br/><meta content="Microsoft FrontPage 4.0" name="GENERATOR"/><br/><meta content="FrontPage.Editor.Document" name="ProgID"/></head> |
|                  | <title>Index</title><br>                                                                                                    |
|                  | <body></body>                                                                                                    |
|                  | Hello World,                                                                                                    |
|                  | Actual controller values can be inserted into an html page like<br>this:                                                                                                    |
|                  | Register 201000 = <jc:dtag name="R201000" type="INT&lt;br">format="+#####" /&gt;,</jc:dtag>                                                                                                    |
|                  | or Hex: 0x <jc:dtag format="0###" name="R201000" type="INTX"></jc:dtag> ,                                                                                                    |
|                  | or rather this way: <jc:dtag name="R201000" type="BOOL"></jc:dtag> , if only Boolean is gueried.                                                                                                    |
|                  | But binary is also possible: <jc:dtag format="##########" name="R201000" type="INTB"></jc:dtag> b.                                                                                                    |
|                  | Strings could also be defined " <jc:dtag <br="" name="R201000">type="STRING" /&gt;". </jc:dtag>                                                                                                    |
|                  | A real number looks as follows: <jc:dtag <br="" name="R1001500">type="REAL" /&gt;</jc:dtag>                                                                                                    |
|                  | or this way: <jc:dtag <br="" factor="1.3" name="R1001500" type="REAL">format="###.##" /&gt;. </jc:dtag>                                                                                                    |
|                  | The value of a flag is represented as follows: <jc:dtag name="F10"></jc:dtag>                                                                                                    |
|                  | or <jc:dtag name="F10" type="STRING"></jc:dtag> .<br>With inputs and outputs, it is done the same way: <jc:dtag<br>name="I100000205" type="BOOL" /&gt;</jc:dtag<br>                                                                 |
|                  | or <jc:dtag name="I100000205" type="STRING"></jc:dtag> .                                                                                                    |
|                  | R201000 = <jc:dtag <br="" name="R201000" type="INT">format="+0###########" /&gt; </jc:dtag>                                                                                                    |
|                  | Regards                                                                                                    |
|                  | Yours JetControl                                                                                                    |
|                  |                                                                                                    |
|                  |                                                                                                    |
| Storage location | Now store the HTML page to the file system of the controller.                                                                                                    |

# 4 FTP client

| The FTP client        | The FTP client allows access from within the application program to files and directories of a remote network device. To this end, the FTP client communicates with the FTP server of this network device. |  |  |
|-----------------------|----------------------------------------------------------------------------------------------------|--|--|
| Functions             | The following functions are possible:                                                                                                    |  |  |
|                       | <ul> <li>Creating directories in the remote file system.</li> </ul>                                                                                                    |  |  |
|                       | <ul> <li>Deleting directories in the remote file system.</li> </ul>                                                                                                    |  |  |
|                       | <ul> <li>Copying files from the local file system into the remote file system.</li> </ul>                                                                                                    |  |  |
|                       | <ul> <li>Copying files from the remote file system into the local file system.</li> </ul>                                                                                                    |  |  |
| Requirements          | <ul> <li>To be able to use the FTP client feature basic knowledge of FTP connections and file systems is required.</li> </ul>                                                                              |  |  |
|                       | The IP address of the FTP server must be known.                                                                                                    |  |  |
|                       | <ul> <li>If the IP address of the FTP server is not known, name resolution through a<br/>DNS server must be possible.</li> </ul>                                                                           |  |  |
|                       | <ul> <li>User name and password for logging on at the FTP server must be known.</li> </ul>                                                                                                    |  |  |
|                       | <ul> <li>For programming this feature JetSym version 4.3 or higher is required.</li> </ul>                                                                                                    |  |  |
| Processing within the | The controller completes only one FTP access at a time.                                                                                                    |  |  |
| application program   | <ul> <li>The corresponding task in the application program stops at the command<br/>until the access is completed.</li> </ul>                                                                              |  |  |
|                       | <ul> <li>During this time other tasks in the application program are processed.</li> </ul>                                                                                                    |  |  |
|                       | <ul> <li>While an FTP access of a task is being processed, all other tasks which<br/>invoke an FTP command are blocked until the FTP access is completed.</li> </ul>                                       |  |  |

R 202930

### Web status

The Web status register displays all available functions in bit-coded mode.

| Meaning of the individual bits |                            |                                |  |
|--------------------------------|----------------------------|--------------------------------|--|
| Bit 0                          | FTP se                     | erver                          |  |
|                                | 1 =                        | available                      |  |
| Bit 1                          | HTTP s                     | HTTP server                    |  |
|                                | 1 =                        | available                      |  |
| Bit 2                          | E-mail                     | E-mail                         |  |
|                                | 1 =                        | available                      |  |
| Bit 3                          | Data fi                    | Data file function             |  |
|                                | 1 =                        | available                      |  |
| Bit 4                          | Modbu                      | Modbus/TCP                     |  |
|                                | 1 =                        | existing                       |  |
| Bit 5                          | Modbus/TCP                 |                                |  |
|                                | 1 = available              |                                |  |
| Bit 7                          | FTP client                 |                                |  |
|                                | 1 =                        | available                      |  |
|                                | • •                        |                                |  |
| Module                         | Module register properties |                                |  |
| Type of                        | access                     | Read                           |  |
| Value at                       | fter reset                 | Depending on options purchased |  |

#### Contents

| Торіс       | Page |
|-------------|------|
| Programming | 51   |
| Registers   | 70   |

# 4.1 Programming

### Introduction

The FTP client allows to access files and directories on a network device from within the application program. For this purpose, function calls are used. These function calls are included in the programming language of the controller. To program this feature, proceed as follows:

| Step | Action                                  |
|------|-----------------------------------------|
| 1    | Initialize the FTP client               |
| 2    | Open the connections to the FTP servers |
| 3    | Transfer data                           |
| 4    | Terminate the connections               |

Restrictions

While the controller is processing one of the functions of the FTP client, tasks supporting the FTP client should not be stopped through TaskBreak or restarted through TaskRestart. Otherwise the controller fails to complete this function which will block new function calls by the FTP client.

### Contents

| Торіс                                       | Page |
|---------------------------------------------|------|
| Initializing the FTP client                 | 52   |
| Establishing a connection to the FTP server | 53   |
| Terminating a connection                    | 55   |
| Reading a file                              | 56   |
| Writing to a file                           | 58   |
| Deleting a file                             | 60   |
| Changing directories                        | 62   |
| Creating a directory                        | 64   |
| Deleting directories                        | 66   |
| Determining the current directory           | 68   |

### Initializing the FTP client

| Introduction               | At each application program start, the FTP client must be initialized at least once.                                                         |                                                                               |  |
|----------------------------|----------------------------------------------------------------------------------------------------|-------------------------------------------------------------------------------|--|
| Function declaration       | <pre>Function FtpInitialize():Int;</pre>                                                                                                    |                                                                               |  |
| Return value               | The following return value is possible:                                                                                                    |                                                                               |  |
|                            | Return va                                                                                                    | alue                                                                          |  |
|                            |                                                                                                    | 0 Always                                                                      |  |
| How to apply this function | The function is used and its return value assigned to a variable for further utilization in the following way:<br>Result := FtpInitialize(); |                                                                               |  |
| Operating principle        | The controller processes this function in the following steps:                                                                               |                                                                               |  |
|                            | Step                                                                                                    | Description                                                                   |  |
|                            | 1                                                                                                    | The controller closes all open connections of the FTP client.                 |  |
|                            | 2                                                                                                    | The controller initializes all OS-internal data structures of the FTP client. |  |

# Establishing a connection to the FTP server

|                      | established first. Whe                                                         |                                                                                                    | on to the FTP server must b<br>ion, the client logs in to the<br>gin).                                                                                                    |  |
|----------------------|--------------------------------------------------------------------------------|----------------------------------------------------------------------------------------------------|----------------------------------------------------------------------------------------------------|--|
| Function declaration | Function FtpConne                                                              | ect(Const Ref ServerAdd                                                                                                    | r: String,                                                                                                    |  |
|                      | Ť                                                                              | Const Ref UserName:                                                                                                    | -                                                                                                    |  |
| Function parameters  | Const Ref PassWord: String):Handle;<br>Description of the function parameters: |                                                                                                    |                                                                                                    |  |
|                      |                                                                                |                                                                                                    |                                                                                                    |  |
|                      | ServerAddr                                                                     | IP address or name                                                                                                    | Name resolution by DNS server                                                                                                    |  |
|                      | UserName                                                                       | User name for logon                                                                                                    | Login                                                                                                    |  |
|                      | Password                                                                       | Password for logon                                                                                                    | Login                                                                                                    |  |
|                      |                                                                                | e return value was <b>0</b> , an err                                                                                                    |                                                                                                    |  |
|                      | was successful. If the                                                         | e return value was <b>0</b> , an err<br>t be established.                                                                                                    |                                                                                                    |  |
|                      | was successful. If the connection could not <b>Return value</b>                | e return value was <b>0</b> , an err<br>t be established.                                                                                                    | for occurred and the                                                                                                    |  |
|                      | was successful. If the connection could not <b>Return value</b>                | e return value was <b>0</b> , an err<br>t be established.<br>A positive return value must t<br>be made available as a hand                                                                                                    | be stored in a variable. It must<br>le at activating the following                                                                                                    |  |
|                      | was successful. If the connection could not <b>Return value</b>                | e return value was <b>0</b> , an err<br>t be established.<br>A positive return value must t<br>be made available as a hand<br>functions:                                                                                                    | tor occurred and the<br>be stored in a variable. It must<br>le at activating the following                                                                                                    |  |
|                      | was successful. If the connection could not <b>Return value</b>                | <ul> <li>e return value was 0, an err<br/>t be established.</li> <li>A positive return value must t<br/>be made available as a hand<br/>functions:</li> <li>Terminating a connection</li> </ul>                                                                                                    | tor occurred and the<br>be stored in a variable. It must<br>le at activating the following<br>action<br>the FTP server                                                                                                    |  |
|                      | was successful. If the connection could not <b>Return value</b>                | <ul> <li>e return value was 0, an erret be established.</li> <li>A positive return value must be made available as a hand functions:</li> <li>Terminating a conne</li> <li>Reading a file from</li> </ul>                                                                                                    | tor occurred and the<br>be stored in a variable. It must<br>le at activating the following<br>action<br>the FTP server<br>the FTP server                                                                                        |  |
|                      | was successful. If the connection could not <b>Return value</b>                | <ul> <li>A positive return value must be made available as a hand functions:</li> <li>Terminating a conne</li> <li>Reading a file from</li> <li>Writing a file to t</li> <li>Deleting a file from</li> <li>Changing a director</li> </ul>                                                                                                    | ection<br>the FTP server<br>the FTP server<br>the FTP server<br>the FTP server<br>the FTP server                                                                                                    |  |
|                      | was successful. If the connection could not <b>Return value</b>                | <ul> <li>a return value was 0, an erret be established.</li> <li>A positive return value must the made available as a hand functions: <ul> <li>Terminating a connet</li> <li>Reading a file from</li> <li>Writing a file to t</li> <li>Deleting a file from</li> <li>Changing a director</li> <li>Creating a director</li> </ul> </li> </ul>                          | The stored in a variable. It must<br>be stored in a variable. It must<br>le at activating the following<br>ection<br>in the FTP server<br>the FTP server<br>om the FTP server<br>try on the FTP server<br>try on the FTP server |  |
|                      | was successful. If the connection could not <b>Return value</b>                | <ul> <li>A positive return value must the established.</li> <li>A positive return value must the made available as a hand functions: <ul> <li>Terminating a connet</li> <li>Reading a file from</li> <li>Writing a file to the distribution of the from</li> <li>Changing a director</li> <li>Creating a director</li> <li>Deleting a director</li> </ul> </li> </ul> | ection<br>the FTP server<br>the FTP server<br>the FTP server<br>the FTP server<br>the FTP server                                                                                                    |  |

### **Operating principle**

The task stops at the program line until the connection is established or the timeout set for the FTP client has elapsed.

This function is processed in the following steps:

| Step | Description                                                                                                    |                                                                                                    |  |
|------|----------------------------------------------------------------------------------------------------|----------------------------------------------------------------------------------------------------|--|
| 1    | The controller tries to establish a TCP/IP connection to the FTP server.                                                |                                                                                                    |  |
| 2    | lf                                                                                                    | then                                                                                                    |  |
|      | the network client has accepted the connection,                                                                         | proceed with step 3.                                                                                         |  |
|      | the connection could not be<br>established and the timeout has not<br>elapsed yet,                                      | proceed with step 1.                                                                                         |  |
|      | an error has occurred or the timeout has elapsed, the function is terminated an value <b>0</b> is returned.             |                                                                                                    |  |
| 3    | The controller logs on to the FTP ser and password AdminPassword.                                                       | ver with its user name Administrator                                                                         |  |
| 4    | lf                                                                                                    | then                                                                                                    |  |
|      | the FTP server has accepted the connection,                                                                             | the function is terminated and a positive value is returned as handle for further access to this connection. |  |
|      | the FTP server has not accepted<br>the connection, for example<br>because of an invalid user name or<br>wrong password, | the function is terminated and value <b>0</b> is returned.                                                   |  |

### **Related topics**

### • Terminating a connection (see page 55)

## Terminating a connection

| Introduction         | Clear all connections which are no longer required as this will reduce PLC load for managing connections. |                                             |                                             |
|----------------------|----------------------------------------------------------------------------------------------------|---------------------------------------------|---------------------------------------------|
| Function declaration | <pre>Function FtpDisconnect(FtpConnection:Handle):Int;</pre>                                              |                                             |                                             |
| Function parameters  | Description of the function parameters:                                                                   |                                             |                                             |
|                      | Parameter                                                                                                 | Value                                       | Remarks                                     |
|                      | FtpConnection                                                                                             | Handle                                      | Value returned by the function FtpConnect() |
| Return value         | The following return valu                                                                                 | les are possible:                           |                                             |
|                      | Return value                                                                                              |                                             |                                             |
|                      | 0 Co                                                                                                    | nnection terminated and delet               | ted                                         |
|                      | -1 Inv                                                                                                    | alid handle                                 |                                             |
|                      |                                                                                                    | mmunication error, there is, fo<br>P server | or example, no response from                |
| Related topics       |                                                                                                    |                                             |                                             |
|                      | <ul> <li>Establishing a conn</li> </ul>                                                                   | ection to the FTP server                    | (see page 53)                               |

### Reading a file

| Function declaration | Function FtpFileRead(FtpConnection:Handle,<br>Const Ref ServerFile: String, |                                    |                                                                                                 |  |
|----------------------|-----------------------------------------------------------------------------|------------------------------------|-------------------------------------------------------------------------------------------------|--|
|                      |                                                                             | Const Ref ClientFile: String):Int; |                                                                                                 |  |
| Function parameters  | Description of the fu                                                       | nction parameters:                 |                                                                                                 |  |
|                      | Parameter                                                                   | Value                              | Remarks                                                                                         |  |
|                      | FtpConnection                                                               | Handle                             | Value returned by the function FtpConnect()                                                     |  |
|                      | ServerFile                                                                  | File name                          | Name of the file in the file<br>system of the FTP server,<br>which the controller is to<br>read |  |
|                      | ClientFile                                                                  | File name                          | File name, as which the controller is to save the file read in the local file system            |  |

| Return value   |                                                                         |
|----------------|-------------------------------------------------------------------------|
| 0              | No error                                                                |
| -1             | Invalid handle                                                          |
| -2, -6         | Error when storing the file locally                                     |
| -3, -5, -7, -8 | Communication error, there is, for example, no response from FTP server |
| -4             | Error message from FTP server, for example, file does not exist         |

| Operating principle | <ul> <li>In the following cases, the task is not processed further after issuing the function call:</li> <li>The controller must first read the file, e. g. ServerTestFile.txt and save it to the local file system as, e. g., LocalTestFile.txt.</li> <li>An error has occurred.</li> <li>This function is processed in the following steps:</li> </ul>                                                                                                 |                                                                                |                                                                                                   |
|---------------------|----------------------------------------------------------------------------------------------------|--------------------------------------------------------------------------------|---------------------------------------------------------------------------------------------------|
|                     | Step                                                                                                    | Desc                                                                           | cription                                                                                          |
|                     | 1                                                                                                    | The controller sends a command to file <b>ServerTestFile.txt</b> must be trans | the FTP server that the content of the smitted.                                                   |
|                     | 2                                                                                                    | The controller receives the contents                                           | of the file ServerTestFile.txt.                                                                   |
|                     | 3                                                                                                    | The controller writes the contents to                                          | the file LocalTestFile.txt.                                                                       |
|                     | 4                                                                                                    | lf                                                                             | then                                                                                              |
|                     |                                                                                                    | no errors have occurred,                                                       | the file has been copied successfully, the function is terminated and value <b>0</b> is returned. |
|                     |                                                                                                    | errors have occurred,                                                          | the function is terminated and a negative value is returned.                                      |
| File names          | <ul> <li>The function parameter for the local file may contain the path to this file, e.g. "/Data/TestFiles/LocalTestFile.txt".</li> <li>If the file system of the remote network node supports this, the function parameter for the file located on the FTP server can also contain the path to this file. Otherwise, the directory must be set beforehand using the command FtpDirChange().</li> <li>The file system supports both options.</li> </ul> |                                                                                |                                                                                                   |
| Related topics      | • Writir                                                                                                    | <b>ng to a file</b> (see page 58)                                              |                                                                                                   |

### Writing to a file

| Introduction         |                        | copy the content of a file<br>file system of a remote r       | e belonging a local file system t<br>network node.                                                                   |
|----------------------|------------------------|---------------------------------------------------------------|----------------------------------------------------------------------------------------------------|
| Function declaration | Function FtpFileWn     | rite(FtpConnection:Ha<br>Const Ref Server<br>Const Ref Client |                                                                                                    |
| Function parameters  | Description of the fun | ction parameters:                                             |                                                                                                    |
|                      | Parameter              | Value                                                         | Remarks                                                                                                    |
|                      | FtpConnection          | Handle                                                        | Value returned by the function FtpConnect()                                                                          |
|                      | ServerFile             | File name                                                     | File name as which the FTP server is to save the written file                                                        |
|                      | ClientFile             | File name                                                     | Name of the file in the local<br>file system, the content of<br>which the controller is to<br>send to the FTP server |
| Return value         |                        | able to read the file and s                                   | occurred. If the returned value<br>tore it to the file system of the                                                 |

| 0          | No error                                                                |
|------------|-------------------------------------------------------------------------|
| -1         | Invalid handle                                                          |
| -2         | Error when reading the local file, e.g. file does not exist             |
| -3, -5, -8 | Communication error, there is, for example, no response from FTP server |
| -4, -7     | Error message from the FTP server, e.g. file cannot be created          |
|            |                                                                         |

| Operating principle | In the following cases, the task is not processed further after issuing the function call:                                                                                                    |                                                                                                    |                                                                                                    |  |
|---------------------|----------------------------------------------------------------------------------------------------|----------------------------------------------------------------------------------------------------|----------------------------------------------------------------------------------------------------|--|
|                     | <ul> <li>The controller must first read the file, e. g. LocalTestFile.txt and save it to the file system of the remote network node as, e. g., ServerTestFile.txt.</li> <li>An error has occurred.</li> </ul>                                                                                                    |                                                                                                    |                                                                                                    |  |
|                     | This func                                                                                                    | tion is processed in the following s                                                                                                    | steps:                                                                                                  |  |
|                     | Step Description                                                                                                    |                                                                                                    |                                                                                                    |  |
|                     | 1                                                                                                    | <ol> <li>The controller sends a command to the FTP server that the content of the file ServerTestFile.txt must be saved.</li> <li>The controller sends the contents of the file LocalTestFile.txt.</li> </ol> |                                                                                                    |  |
|                     | 2                                                                                                    |                                                                                                    |                                                                                                    |  |
|                     | 3                                                                                                    | The FTP server writes the contents                                                                                                    | to the file ServerTestFile.txt.                                                                         |  |
|                     | 4                                                                                                    | lf                                                                                                    | then                                                                                                    |  |
|                     |                                                                                                    | no errors have occurred,                                                                                                    | the file has been copied<br>successfully, the function is<br>terminated and value <b>0</b> is returned. |  |
|                     |                                                                                                    | errors have occurred,                                                                                                    | the function is terminated and a negative value is returned.                                            |  |
| File names          | <ul> <li>The function parameter for the local file may contain the path to this file, e.g. "/Data/TestFiles/LocalTestFile.txt".</li> <li>If the file system of the remote network node supports this, the function parameter for the file located on the FTP server can also contain the path to this file. Otherwise, the directory must be set beforehand using the command FtpDirChange().</li> <li>The file system supports both options.</li> </ul> |                                                                                                    |                                                                                                    |  |
| Related topics      |                                                                                                    |                                                                                                    |                                                                                                    |  |
|                     | <ul> <li>Readi</li> </ul>                                                                                                    | i <b>ng a file</b> (see page 56)                                                                                                    |                                                                                                    |  |

### Deleting a file

| Introduction         | This func<br>node.                                                                 | tion lets you re                         | move a file from the                          | e file system of a remote network                                                                  |
|----------------------|------------------------------------------------------------------------------------|------------------------------------------|-----------------------------------------------|----------------------------------------------------------------------------------------------------|
| Function declaration | Function FtpFileRemove(FtpConnection:Handle,<br>Const Ref ServerFile: String):Int; |                                          |                                               |                                                                                                    |
| Function parameters  | Description of the function parameters:                                            |                                          |                                               |                                                                                                    |
|                      | Pa                                                                                 | arameter                                 | Value                                         | Remarks                                                                                            |
|                      | FtpConne                                                                           | ction                                    | Handle                                        | Value returned by the function FtpConnect()                                                        |
|                      | ServerFile                                                                         | 9                                        | File name                                     | Name of the file to be removed.                                                                    |
| Return value         |                                                                                    |                                          |                                               | as occurred. If the returned value is e system of the remote network                               |
|                      | Return va                                                                          | alue                                     |                                               |                                                                                                    |
|                      |                                                                                    | 0 No                                     | o error                                       |                                                                                                    |
|                      |                                                                                    | -1 In                                    | valid handle                                  |                                                                                                    |
|                      |                                                                                    |                                          | ommunication error, th<br>P server            | nere is, for example, no response from                                                             |
|                      |                                                                                    |                                          | ror message from FT<br>ist                    | P server, for example, file does not                                                               |
| Operating principle  | function of<br>The F<br>This f                                                     | call:<br>TP server mus<br>ile name serve | t first delete the file<br>s as an example or | essed further after issuing the<br>ServerTestFile.txt. Please note:<br>aly.                        |
|                      |                                                                                    | or has occurre                           |                                               |                                                                                                    |
|                      | This func                                                                          | tion is process                          | ed in the following                           | steps:                                                                                             |
|                      | Step                                                                               |                                          | Desc                                          | ription                                                                                            |
|                      | 1                                                                                  |                                          | sends a command to<br>e.txt must be deleted.  | the FTP server that the file                                                                       |
|                      | 2                                                                                  | The FTP serve                            | r deletes the file Serv                       | verTestFile.txt.                                                                                   |
|                      | 3                                                                                  |                                          | lf                                            | then                                                                                               |
|                      |                                                                                    | no errors ha                             | ve occurred,                                  | the file has been deleted successfully, the function is terminated and value <b>0</b> is returned. |
|                      |                                                                                    | errors have                              | occurred,                                     | the function is terminated and a negative value is returned.                                       |

| File names | <ul> <li>The function parameter for the local file may contain the path to this file,<br/>e.g. "/Data/TestFiles/LocalTestFile.txt".</li> </ul>                                                                                                    |
|------------|----------------------------------------------------------------------------------------------------|
|            | <ul> <li>If the file system of the remote network node supports this, the function parameter for the file located on the FTP server can also contain the path to this file. Otherwise, the directory must be set beforehand using the command FtpDirChange().</li> <li>The file system supports both options.</li> </ul> |

## Changing directories

| Introduction         |                                                                                  | ion lets you re<br>twork node. | emove the current dire        | ectory from the file system of a                          |
|----------------------|----------------------------------------------------------------------------------|--------------------------------|-------------------------------|-----------------------------------------------------------|
| Function declaration | Function FtpDirChange(FtpConnection:Handle,<br>Const Ref ServerDir: String):Int; |                                |                               |                                                           |
| Function parameters  | Description of the function parameters:                                          |                                |                               |                                                           |
|                      | Pa                                                                               | rameter                        | Value                         | Remarks                                                   |
|                      | FtpConnec                                                                        | tion                           | Handle                        | Value returned by the function FtpConnect()               |
|                      | ServerDir                                                                        |                                | Directory name                | Name of the directory into which the user wants to change |
| Return value         | If the returned value is negative, a <b>0</b> , the system has managed to ch     |                                |                               |                                                           |
|                      | Return val                                                                       | ue                             |                               |                                                           |
|                      | (                                                                                | ) No                           | o error                       |                                                           |
|                      | -1 Invalid handle                                                                |                                |                               |                                                           |
|                      | -2 Communication error, there is, for example, no response from FTP server       |                                |                               |                                                           |
|                      |                                                                                  |                                | ror message from the F<br>ist | TP server, e.g. directory does not                        |
| Operating principle  | In the follo<br>function c                                                       |                                | he task is not process        | sed further after issuing the                             |
|                      | The F1                                                                           | P server mus                   | st first change director      | ies.                                                      |
|                      |                                                                                  | or has occurre                 | •                             |                                                           |
|                      | This funct                                                                       | ion is process                 | ed in the following ste       | eps:                                                      |
|                      | Step                                                                             |                                | Descri                        | ption                                                     |
|                      | 1                                                                                | The controller                 |                               | e FTP server that it has to change                        |

| 1 | The controller sends a command to the FTP server that it has to change to a subdirectory. |                                                                                            |
|---|-------------------------------------------------------------------------------------------|--------------------------------------------------------------------------------------------|
| 2 | The FTP server changes directories                                                        |                                                                                            |
| 3 | lf                                                                                        | then                                                                                       |
|   | no errors have occurred,                                                                  | the new directory is set, the function is terminated and value <b>0</b> has been returned. |
|   | errors have occurred,                                                                     | the function is terminated and a negative value is returned.                               |

| Directory names | <ul> <li>If the file system of the remote network node supports this, the function parameter for the directory located on the FTP server can also contain the complete path including several subdirectories leading to this directory.</li> <li>If this feature is not supported, the user must navigate from one directory level to the next until the desired directory is reached. This is done using the command FtpDirChange().</li> <li>The file system of the device supports both options.</li> </ul> |
|-----------------|----------------------------------------------------------------------------------------------------|
| Related topics  | <ul> <li>Determining the current directory (see page 68)</li> </ul>                                                                                                    |

## Creating a directory

| Introduction         | This func<br>network r                                                                                                    |                                                    | eate a new directory f               | rom the file system of a remote             |
|----------------------|----------------------------------------------------------------------------------------------------|----------------------------------------------------|--------------------------------------|---------------------------------------------|
| Function declaration | <pre>Function FtpDirCreate(FtpConnection:Handle,</pre>                                                                                                    |                                                    |                                      |                                             |
| Function parameters  | Description of the function parameters:                                                                                                    |                                                    |                                      |                                             |
|                      | Pa                                                                                                    | arameter                                           | Value                                | Remarks                                     |
|                      | FtpConne                                                                                                    | ction                                              | Handle                               | Value returned by the function FtpConnect() |
|                      | ServerDir                                                                                                    |                                                    | Directory name                       | Name of the directory to be created         |
| Return value         | If the returned value is negative, an error has occurred. If the returned value is <b>0</b> , the directory could successfully be created in the file system of the remote network node. |                                                    |                                      |                                             |
|                      | Return va                                                                                                    | llue                                               |                                      |                                             |
|                      |                                                                                                    | 0 No                                               | error                                |                                             |
|                      |                                                                                                    | -1 Inv                                             | valid handle                         |                                             |
|                      |                                                                                                    |                                                    | ommunication error, ther<br>P server | e is, for example, no response from         |
|                      |                                                                                                    | -3 Er                                              | ror message from FTP s               | erver, e.g. directory already exists        |
| Operating principle  | In the foll<br>function o                                                                                                    |                                                    | he task is not process               | ed further after issuing the                |
|                      | The F                                                                                                    | TP server mus                                      | t first create a subdire             | ectory.                                     |
|                      | <ul> <li>An err</li> </ul>                                                                                                    | or has occurre                                     | d.                                   |                                             |
|                      | This func                                                                                                    | This function is processed in the following steps: |                                      |                                             |
|                      | Step                                                                                                    |                                                    | Descrip                              | tion                                        |
|                      | 1                                                                                                    | The controller                                     | sends a command to the               | FTP server that it has to create a          |

| 1 | The controller sends a command to the FTP server that it has to create a subdirectory. |                                                                                                |  |
|---|----------------------------------------------------------------------------------------|------------------------------------------------------------------------------------------------|--|
| 2 | The FTP server creates the directory                                                   | Ι.                                                                                             |  |
| 3 | lf                                                                                     | then                                                                                           |  |
|   | no errors have occurred,                                                               | the new directory has been created, the function is terminated and value <b>0</b> is returned. |  |
|   | errors have occurred,                                                                  | the function is terminated and a negative value is returned.                                   |  |

| Directory names                                              | <ul> <li>If the file system of the remote network node supports this, the function parameter for the directory located on the FTP server can also contain the complete path including several subdirectories leading to this directory.</li> <li>If this feature is not supported, the user must navigate from one directory level to the next until the desired directory is reached. This is done using the command FtpDirChange().</li> <li>The file system of the device supports both options.</li> </ul> |  |  |  |
|--------------------------------------------------------------|----------------------------------------------------------------------------------------------------|--|--|--|
| Restrictions regarding<br>the file system of a<br>JetControl | If you specify a directory with the corresponding path as function parameter,<br>all directories up to the directory you want to create must exist. Recursive<br>creation of several directories is not supported.                                                                                                    |  |  |  |
|                                                              | Example:                                                                                                    |  |  |  |
|                                                              | Result := FtpDirCreate(FtpHandle,                                                                                                    |  |  |  |
|                                                              | '/DataFiles/TextFiles/Release');                                                                                                    |  |  |  |
|                                                              | To be able to create the folder <b>Release</b> in the directory tree / <i>DataFiles/TextFiles</i> the directories must already exist.                                                                                                    |  |  |  |
| Related topics                                               |                                                                                                    |  |  |  |
|                                                              | <ul> <li>Deleting directories (see page 66)</li> </ul>                                                                                                    |  |  |  |

### **Deleting directories**

| Introduction         | This function lets you remove a directory from the file system of a remote network node. Function FtpDirRemove(FtpConnection:Handle, Const Ref ServerDir: String):Int; Description of the function parameters: |                                  |                                                              |                                             |
|----------------------|----------------------------------------------------------------------------------------------------|----------------------------------|--------------------------------------------------------------|---------------------------------------------|
| Function declaration |                                                                                                    |                                  |                                                              |                                             |
| Function parameters  |                                                                                                    |                                  |                                                              |                                             |
|                      | Parameter                                                                                                    |                                  | Value                                                        | Remarks                                     |
|                      | FtpConne                                                                                                    | ction                            | Handle                                                       | Value returned by the function FtpConnect() |
|                      | ServerDir                                                                                                    |                                  | Directory name                                               | Name of the directory to be deleted         |
| Return value         | If the returned value is negative, an error has occurred. If the returned value is <b>0</b> , the directory could successfully be removed from the file system of the remote network node.                     |                                  |                                                              |                                             |
|                      | Return value                                                                                                    |                                  |                                                              |                                             |
|                      | 0 No error                                                                                                    |                                  |                                                              |                                             |
|                      | -1 Invalid handle                                                                                                    |                                  |                                                              |                                             |
|                      | -2 Communication error, there is, for example, no response f FTP server                                                                                                    |                                  |                                                              | is, for example, no response from           |
|                      | -3 Erro<br>exis                                                                                                    |                                  | ror message from the FTP server, e.g. directory does not ist |                                             |
| Operating principle  | In the following cases, the task is not processed further after issuing the function call:                                                                                                    |                                  |                                                              |                                             |
|                      | <ul> <li>The FTP server must first remove the subdirectory.</li> </ul>                                                                                                    |                                  |                                                              |                                             |
|                      | <ul> <li>An error has occurred.</li> </ul>                                                                                                    |                                  |                                                              |                                             |
|                      | This function is processed in the following steps:                                                                                                    |                                  |                                                              |                                             |
|                      |                                                                                                    |                                  |                                                              |                                             |
|                      | Step                                                                                                    |                                  | Descript                                                     | ion                                         |
|                      | Step<br>1                                                                                                    | The controller s the subdirector | ends a command to the                                        | ion<br>FTP server that it has to remove     |

lf ...

... no errors have occurred, ...

... errors have occurred, ...

3

... then ...

... the directory is removed, the function is terminated and value  ${\bf 0}$  is

the function is terminated and a

negative value is returned.

returned.

| Directory names | If the file system of the remote network node supports this, the function<br>parameter for the directory located on the FTP server can also contain the<br>complete path including several subdirectories leading to this directory. |
|-----------------|----------------------------------------------------------------------------------------------------|
|                 | <ul> <li>If this feature is not supported, the user must navigate from one directory<br/>level to the next until the desired directory is reached. This is done using<br/>the command FtpDirChange().</li> </ul>                     |
|                 | <ul> <li>The file system of the device supports both options.</li> </ul>                                                                                                    |
| Related topics  |                                                                                                    |
|                 | <ul> <li>Creating a directory (see page 64)</li> </ul>                                                                                                    |

### Determining the current directory

| Introduction         | This function lets you determine the current directory in the file system of a remote network node.                                                                                     |                                                                                       |                                             |  |  |
|----------------------|----------------------------------------------------------------------------------------------------|---------------------------------------------------------------------------------------|---------------------------------------------|--|--|
| Function declaration | <pre>Function FtpDirPrint(FtpConnection:Handle,</pre>                                                                                                    |                                                                                       |                                             |  |  |
| Function parameters  | Description of the function parameters:                                                                                                    |                                                                                       |                                             |  |  |
|                      | Parameter                                                                                                    | Value                                                                                 | Remarks                                     |  |  |
|                      | FtpConnection                                                                                                    | Handle                                                                                | Value returned by the function FtpConnect() |  |  |
|                      | str                                                                                                    | String address                                                                        | Current directory with path specification   |  |  |
| Return value         | If the returned value is negative, an error has occurred. If the returne<br><b>0</b> , the current directory could successfully be determined in the file s<br>the remote network node. |                                                                                       |                                             |  |  |
|                      | Return value                                                                                                    |                                                                                       |                                             |  |  |
|                      | 0 N                                                                                                    | lo error                                                                              |                                             |  |  |
|                      | -1 Ir                                                                                                    | valid handle                                                                          |                                             |  |  |
|                      |                                                                                                    | Communication error, there is, for example, no response f<br>FTP server               |                                             |  |  |
|                      | -4 E                                                                                                    | -4     Error message sent by the FTP server       -5     Invalid response from server |                                             |  |  |
|                      | -5 Ir                                                                                                    |                                                                                       |                                             |  |  |

**Operating principle** 

In the following cases, the task is not processed further after issuing the function call:

- The FTP server must first determine the actual directory.
- An error has occurred.

This function is processed in the following steps:

| Step | Description                                                                                      |                                                                                                    |  |  |
|------|--------------------------------------------------------------------------------------------------|----------------------------------------------------------------------------------------------------|--|--|
| 1    | The controller sends a command to the FTP server that it has to determine the current directory. |                                                                                                    |  |  |
| 2    | The FTP server transmits the actual directory with path specification.                           |                                                                                                    |  |  |
| 3    | lf                                                                                               | then                                                                                                    |  |  |
|      | no errors have occurred,                                                                         | the variable contains the complete<br>path of the current directory, the<br>function is terminated and value <b>0</b> is<br>returned. |  |  |
|      | errors have occurred,                                                                            | the function is terminated and a negative value is returned.                                                                          |  |  |

### **Related topics**

### • Changing directories (see page 62)

# 4.2 Registers

#### Introduction

This chapter describes the registers on the controller which contain status information of the FTP client. These registers can be used for debugging or diagnostic purposes. However, they can't be used for other functions such as establishing or terminating a connection.

### Contents

| Торіс                   | Page |
|-------------------------|------|
| Register numbers        | 71   |
| Registers - Description | 72   |

## Register numbers

| Introduction                       | Data of one connection each are displayed within the registers of a coherent register block. Two other registers show the status of the command being executed by the application program. The basic register number of these registers is dependent on the controller. |                               |                                |     |
|------------------------------------|----------------------------------------------------------------------------------------------------|-------------------------------|--------------------------------|-----|
| Register numbers                   | Basic register number                                                                                                    |                               | Register numbers               |     |
|                                    | 320000                                                                                                    |                               | 320000 320101                  |     |
| Determining the register<br>number | In this chapter, only the last three figures of a register number are specified.<br>e.g. MR 002. To determine the complete register number, add to this module<br>register number the basic register number of the corresponding device, for<br>example 320000.         |                               |                                |     |
| Registers - Overview               | FTP client module registers - Overview                                                                                                    |                               |                                |     |
|                                    | Register Description                                                                                                    |                               |                                |     |
|                                    | MR 000                                                                                                    | Number                        | of open connections            |     |
|                                    | MR 002                                                                                                    | Timeout in seconds            |                                |     |
|                                    | MR 003                                                                                                    | Port number of the FTP server |                                |     |
|                                    | MR 004                                                                                                    | Index in the connection table |                                |     |
|                                    | MR 005                                                                                                    | Connec                        | tion handle                    |     |
|                                    | MR 006                                                                                                    | IP address of the FTP server  |                                |     |
|                                    | MR 007                                                                                                    | Port number of the FTP server |                                |     |
|                                    | MR 008                                                                                                    | IP address of FTP client      |                                |     |
|                                    | MR 009                                                                                                    | Port nur                      | nber of FTP client             |     |
|                                    | MR 100                                                                                                    | Process                       | ing status on part of FTP clie | ent |
|                                    | MR 101 Task ID                                                                                                    |                               |                                |     |

## **Registers - Description**

| Introduction | Established connections are managed by the operating system of the controller in a list. Module registers MR 004 or 005 are used to copy connection data into registers MR 006 through MR 009. |                            |                                                                                                    |  |
|--------------|----------------------------------------------------------------------------------------------------|----------------------------|----------------------------------------------------------------------------------------------------|--|
| MR 000       | Number of open connections<br>The value in this register shows how many connections are currently open.                                                                                        |                            |                                                                                                    |  |
|              |                                                                                                    |                            |                                                                                                    |  |
|              | Module register properties                                                                                                    |                            |                                                                                                    |  |
|              | Reading values                                                                                                    | 0 2,147,483,647            | Number of connections                                                                                   |  |
|              |                                                                                                    |                            |                                                                                                    |  |
| MR 002       | Timeout                                                                                                    |                            |                                                                                                    |  |
|              | To this register, write the timeout of the FTP client at accessing the FTP server.                                                                                                    |                            |                                                                                                    |  |
|              | Module register prop                                                                                                    | erties                     |                                                                                                    |  |
|              | Values                                                                                                    | 0 2,147,483,647            | in seconds                                                                                              |  |
|              | Value after reset                                                                                                    | 20                         |                                                                                                    |  |
|              |                                                                                                    |                            |                                                                                                    |  |
| MR 003       | Port number of the FTP server                                                                                                    |                            |                                                                                                    |  |
|              | The value in this register shows the IP port number of the FTP server.                                                                                                    |                            |                                                                                                    |  |
|              | Module register properties                                                                                                    |                            |                                                                                                    |  |
|              | Values                                                                                                    | 0 65,535                   |                                                                                                    |  |
|              | Value after reset                                                                                                    | 21                         |                                                                                                    |  |
|              |                                                                                                    |                            |                                                                                                    |  |
| MR 004       | Index in the connec                                                                                                    | tion table                 |                                                                                                    |  |
|              | has been established                                                                                                    | d for a given index, the c | into this register. If a connection<br>connection handle can be seen in<br>a in module registers MR 006 |  |

|        | Module register p                                                                              | roperties                                                                                                    |  |  |  |
|--------|------------------------------------------------------------------------------------------------|----------------------------------------------------------------------------------------------------|--|--|--|
|        | Values                                                                                         | 0 [MR 000] - 1                                                                                                    |  |  |  |
|        | Value after reset                                                                              | -1                                                                                                    |  |  |  |
| MR 005 | Connection han                                                                                 | dle                                                                                                    |  |  |  |
|        | established for a                                                                              | r entering the connection handle. If a connection has been<br>given index, the connection handle can be seen in module<br>and connection data in module registers MR 006 through |  |  |  |
|        | Module register p                                                                              | roperties                                                                                                    |  |  |  |
|        | Values                                                                                         | 0 2,147,483,647                                                                                                    |  |  |  |
|        |                                                                                                |                                                                                                    |  |  |  |
| MR 006 | IP address of the                                                                              | e FTP server                                                                                                    |  |  |  |
|        | The value in this                                                                              | register shows the IP address of the FTP server.                                                                                                    |  |  |  |
|        | Module register p                                                                              | roperties                                                                                                    |  |  |  |
|        | Access                                                                                         | Read                                                                                                    |  |  |  |
|        | Takes effect                                                                                   | if MR 004 >= 0                                                                                                    |  |  |  |
| MR 007 | Port number of t                                                                               | the FTP server                                                                                                    |  |  |  |
|        | The value in this                                                                              | register shows the port number of the FTP server.                                                                                                    |  |  |  |
|        | Module register p                                                                              | roperties                                                                                                    |  |  |  |
|        | Access                                                                                         | Read                                                                                                    |  |  |  |
|        | Takes effect                                                                                   | if MR 004 >= 0                                                                                                    |  |  |  |
|        |                                                                                                |                                                                                                    |  |  |  |
| MR 008 | IP address of FTP client<br>The value in this register shows the IP address of the FTP client. |                                                                                                    |  |  |  |
|        | Module register p                                                                              | roperties                                                                                                    |  |  |  |
|        | Access                                                                                         | Read                                                                                                    |  |  |  |
|        | Takes effect                                                                                   | if MR 004 >= 0                                                                                                    |  |  |  |
|        |                                                                                                |                                                                                                    |  |  |  |

#### MR 009

### Port number of FTP client

The value in this register shows the port number of the FTP client.

| Module register properties |                |  |
|----------------------------|----------------|--|
| Access                     | Read           |  |
| Takes effect               | if MR 004 >= 0 |  |

### MR 100

### Processing status on part of FTP client

This register lets you track the processing status on part of FTP client.

| Module register properties |      |                                                                         |  |  |
|----------------------------|------|-------------------------------------------------------------------------|--|--|
| Values                     | 0    | No access at the moment                                                 |  |  |
|                            | 1    | Parameters are being handed over to the<br>FTP client of the controller |  |  |
|                            | 2    | The FTP client communicates with the FTP server.                        |  |  |
|                            | 3    | Access completed                                                        |  |  |
| Access                     | Read |                                                                         |  |  |

MR 101

# Task ID

This register shows the ID of the task which is processing an FTP client function at that moment.

| Module register properties |      |                                                       |  |  |
|----------------------------|------|-------------------------------------------------------|--|--|
| Values                     | 0 99 | Task ID                                               |  |  |
|                            | 255  | None of the tasks is carrying out an<br>FTP function. |  |  |
| Value after reset          | 255  |                                                       |  |  |
| Access                     | Read |                                                       |  |  |
|                            |      |                                                       |  |  |

# 5 AutoCopy - Automatic copying of controller data

| Introduction                                      | This chapter describes the AutoCopy function which allows to copy data within<br>the controller and/or between the controller and an FTP server, the connected<br>expansion modules and a controller within the network. To this end, create a<br>command file which is then stored along with the data either to the SD card, or<br>to the USB flash drive. This command file is automatically processed by the<br>controller during the boot process. |  |  |  |  |  |  |
|---------------------------------------------------|----------------------------------------------------------------------------------------------------|--|--|--|--|--|--|
| Functions within the<br>local file system         | AutoCopy executes the following functions:                                                                                                    |  |  |  |  |  |  |
|                                                   | <ul> <li>Storing registers and flags to a file</li> </ul>                                                                                                    |  |  |  |  |  |  |
|                                                   | <ul> <li>Restoring registers and flags from a file</li> </ul>                                                                                                    |  |  |  |  |  |  |
|                                                   | <ul> <li>Creating directories</li> </ul>                                                                                                    |  |  |  |  |  |  |
|                                                   | <ul> <li>Deleting directories</li> </ul>                                                                                                    |  |  |  |  |  |  |
|                                                   | <ul> <li>Copying files</li> </ul>                                                                                                    |  |  |  |  |  |  |
|                                                   | <ul> <li>Deleting files</li> </ul>                                                                                                    |  |  |  |  |  |  |
| Functions within the file system of an FTP server | AutoCopy executes the following functions:                                                                                                    |  |  |  |  |  |  |
|                                                   | <ul> <li>Copying files from the FTP server</li> </ul>                                                                                                    |  |  |  |  |  |  |
|                                                   | <ul> <li>Copying files to the FTP server</li> </ul>                                                                                                    |  |  |  |  |  |  |
|                                                   | <ul> <li>Deleting files</li> </ul>                                                                                                    |  |  |  |  |  |  |
|                                                   | <ul> <li>Changing directories</li> </ul>                                                                                                    |  |  |  |  |  |  |
|                                                   | <ul> <li>Creating a directory</li> </ul>                                                                                                    |  |  |  |  |  |  |
|                                                   | <ul> <li>Deleting directories</li> </ul>                                                                                                    |  |  |  |  |  |  |
| Areas of application                              | Basically, AutoCopy is used in the following scenarios:                                                                                                    |  |  |  |  |  |  |
|                                                   | <ul> <li>Where remote maintenance is not possible</li> </ul>                                                                                                    |  |  |  |  |  |  |
|                                                   | <ul> <li>Where there is no PC on site</li> </ul>                                                                                                    |  |  |  |  |  |  |
|                                                   | <ul> <li>If the operator is not able or should not be allowed to make modifications to<br/>the plant</li> </ul>                                                                                                    |  |  |  |  |  |  |
|                                                   | The AutoCopy function lets you:                                                                                                    |  |  |  |  |  |  |
|                                                   | <ul> <li>Modify the application program</li> </ul>                                                                                                    |  |  |  |  |  |  |
|                                                   | <ul> <li>Modify the application data</li> </ul>                                                                                                    |  |  |  |  |  |  |
|                                                   | <ul> <li>Modify the controller configuration</li> </ul>                                                                                                    |  |  |  |  |  |  |
|                                                   | <ul> <li>Operating system update (controller, modules on the system bus, network devices)</li> </ul>                                                                                                    |  |  |  |  |  |  |
|                                                   | <ul> <li>Duplicate a control system</li> </ul>                                                                                                    |  |  |  |  |  |  |

| Prerequisites        | For automatic copying of controller data, the following prerequisites must be fulfilled:                                                                                                    |             |  |  |  |  |
|----------------------|----------------------------------------------------------------------------------------------------|-------------|--|--|--|--|
|                      | The programmer must be familiar with the file system.                                                                                                    |             |  |  |  |  |
|                      | <ul> <li>The programmer must have basic knowledge in the area of FTP application.</li> </ul>                                                                                                  |             |  |  |  |  |
| config.ini - Example | This is an example of a configuration file <b>config.ini</b> with an entry Au                                                                                                    | ıtoCopyIni. |  |  |  |  |
|                      | ;Copyright (c) 2009 by Jetter AG, Ludwigsburg, Germany                                                                                                    |             |  |  |  |  |
|                      | [IP]                                                                                                    |             |  |  |  |  |
|                      | Address = 192.168. 1. 1                                                                                                    |             |  |  |  |  |
|                      | SubnetMask = 255.255.255. 0                                                                                                    |             |  |  |  |  |
|                      | DefGateway = 0. 0. 0. 0                                                                                                    |             |  |  |  |  |
|                      | DNSServer = $0. 0. 0. 0$                                                                                                    |             |  |  |  |  |
|                      | [HOSTNAME]                                                                                                    |             |  |  |  |  |
|                      | SuffixType = 0                                                                                                    |             |  |  |  |  |
|                      | Name = JetControl350                                                                                                    |             |  |  |  |  |
|                      | [PORTS]                                                                                                    |             |  |  |  |  |
|                      | JetIPBase = 50000                                                                                                    |             |  |  |  |  |
|                      | JVMDebug = 52000                                                                                                    |             |  |  |  |  |
|                      | [FILES]                                                                                                    |             |  |  |  |  |
|                      | AutoCopyIni = /SD/project_name/autocopy.ini                                                                                                    |             |  |  |  |  |
| AutoCopylni - Note   | <ul> <li>The AutoCopy function only makes sense, if the data to be copie<br/>been stored to the SD card or to the USB flash drive. This means<br/>root directory is /SD/ or /USB/.</li> </ul> |             |  |  |  |  |
|                      | The file autocopy.ini can be stored to any directory.                                                                                                    |             |  |  |  |  |
|                      | Instead of autocopy.ini, you can name the file arbitrarily.                                                                                                    |             |  |  |  |  |
| Designation          | In this description, <i>Full Name</i> means the name of the file or director its full path.                                                                                                   | y including |  |  |  |  |
| Table of contents    |                                                                                                    |             |  |  |  |  |
|                      | Торіс                                                                                                    | Page        |  |  |  |  |
|                      | Operating principle                                                                                                    | 77          |  |  |  |  |
|                      | autocopy.ini - Structure                                                                                                    |             |  |  |  |  |
|                      | Log file                                                                                                    |             |  |  |  |  |
|                      | Data files                                                                                                    | 97          |  |  |  |  |

# 5.1 Operating principle

| Introduction | This chapter describes how to start and execute the AutoCopy function. |      |
|--------------|------------------------------------------------------------------------|------|
| Contents     |                                                                        |      |
|              | Торіс                                                                  | Page |
|              | Launching the AutoCopy feature                                         |      |
|              | Executing AutoCopy commands                                            | 79   |
|              | Terminating AutoCopy function                                          |      |

# Launching the AutoCopy feature

Introduction The AutoCopy function can only be executed when the controller is booting (i.e. after startup).

You have created the command file and stored it to the respective directory. If the entry *AutoCopyIni* is not available in the configuration file **config.ini** the name of the command file and of the directory is set as follows:

|           | Value        | Remarks                               |
|-----------|--------------|---------------------------------------|
| File name | autocopy.ini | All lower case letters                |
| Directory | /SD/         | Root directory on the SD card         |
| Directory | /USB/        | Root directory on the USB flash drive |

- The file **autocopy.ini** can be stored to any directory.
- Instead of autocopy.ini, you can name the file arbitrarily.

In this case, it is prerequisite that the configuration file **config.ini** contains the entry *config.ini*. This entry defines the directory and file name of the command file.

# Launching the AutoCopy feature

Prerequisites

To launch the AutoCopy function, proceed as follows:

| Step | Action                                                                                               |                                                                 |  |  |  |  |
|------|----------------------------------------------------------------------------------------------------|-----------------------------------------------------------------|--|--|--|--|
| 1    | Disconnect the controller from the po                                                                | ower supply.                                                    |  |  |  |  |
| 2    | lf                                                                                                   | then                                                            |  |  |  |  |
|      | you use an SD card,                                                                                  | insert the SD card completely into the SD slot.                 |  |  |  |  |
|      | you use a USB flash drive,                                                                           | insert the USB flash drive into the USB port of the controller. |  |  |  |  |
| 3    | Set the mode selector to LOAD position.                                                              |                                                                 |  |  |  |  |
| 4    | Switch the controller on.                                                                            |                                                                 |  |  |  |  |
| 5    | Wait for the red LED <b>D1</b> to be lit and for the green LED <b>R</b> and the yellow               |                                                                 |  |  |  |  |
|      | LED <b>SD</b> to flash slowly by approximately 1 Hz.                                                 |                                                                 |  |  |  |  |
| ⇒    | Result: The controller executes the AutoCopy function.                                               |                                                                 |  |  |  |  |
| 6    | Wait for the red LED <b>D1</b> and for the green LED <b>R</b> to flash slowly by approximately 1 Hz. |                                                                 |  |  |  |  |
| ⇒    | Result: The AutoCopy process is completed.                                                           |                                                                 |  |  |  |  |

# **Executing AutoCopy commands**

| Introduction                                                                                                    | During the boot process in AutoCopy mode the controller executes the commands contained in the command file.                                                                                                    |                                                                                                    |  |  |  |  |
|----------------------------------------------------------------------------------------------------|----------------------------------------------------------------------------------------------------|----------------------------------------------------------------------------------------------------|--|--|--|--|
| Restrictions                                                                                                    | In AutoCopy mode the following restrictions of controller functions apply:                                                                                                    |                                                                                                    |  |  |  |  |
|                                                                                                    | <ul> <li>The controller does not execute the application program.</li> <li>Communication with the controller is not possible.</li> <li>When the AutoCopy function is completed the controller must be restarted.</li> </ul>        |                                                                                                    |  |  |  |  |
| Executing AutoCopy<br>commands                                                                                        | The OS of the controller processes the AutoCopy function in the following steps:                                                                                                    |                                                                                                    |  |  |  |  |
|                                                                                                    | Step                                                                                                    | Description                                                                                                    |  |  |  |  |
|                                                                                                    | 1                                                                                                    | The controller opens the command file that is specified by the entry <i>AutoCopyIni</i> in the configuration file <b>/System/config.ini</b> . |  |  |  |  |
|                                                                                                    | 2                                                                                                    | The controller reads the values from section [OPTIONS].                                                                                       |  |  |  |  |
|                                                                                                    | <ul> <li>The controller reads the values from section [OFFIONS].</li> <li>The controller reads the command and its parameters from section [COMMAND_1], processes it and writes the results, if any, into the log file.</li> </ul> |                                                                                                    |  |  |  |  |
| <b>4 n</b> The controller processes the other commands in ascending order up t the number given in section [OPTIONS]. |                                                                                                    |                                                                                                    |  |  |  |  |
|                                                                                                    | n+1                                                                                                    | The controller calculates the statistic values for all command results and writes them into the log file.                                     |  |  |  |  |
|                                                                                                    |                                                                                                    |                                                                                                    |  |  |  |  |

# LEDs in AutoCopy mode

# During the boot process of the controller, the OS status LEDs indicate the following:

| Step | Description |          |          |                 |     |                                                    |
|------|-------------|----------|----------|-----------------|-----|----------------------------------------------------|
| 1    |             |          |          |                 |     |                                                    |
|      | R           | E        | D1       | D2              | SD/ | State                                              |
|      | ₩<br>4Hz    | ₩<br>4Hz | ₩<br>4Hz | ₩<br>4Hz        |     | Reset                                              |
|      |             |          |          |                 |     |                                                    |
| 2    |             |          |          |                 |     |                                                    |
|      | R           | E        | D1       | D2              | SD/ | State                                              |
|      | →<br>THz    |          |          | • <sub>ON</sub> |     | The boot loader is running and is checking the OS. |
|      |             |          |          |                 |     | For controllers not having got a boot loader:      |
|      |             |          |          |                 |     | The controller initializes the OS.                 |
|      |             |          |          |                 | 1   | 1                                                  |

| 3  |                  |    |                  |     |                                         | 1                                                                                                    |
|----|------------------|----|------------------|-----|-----------------------------------------|----------------------------------------------------------------------------------------------------|
|    | R                | E  | D1               | D2  | SD/ 🖁                                   | State                                                                                                    |
|    | ¥ 1Hz            | O  | O                | OFF | OFF                                     | The OS reads the settings of<br>the DIP switch on the<br>backplane module and<br>checks whether an Ethernet<br>switch exists. |
|    |                  |    |                  |     |                                         |                                                                                                    |
| 4  |                  |    | 1                |     |                                         |                                                                                                    |
|    | R                | E  | D1               | D2  | SD/                                     | State                                                                                                    |
|    | ₩ <sub>1Hz</sub> | ON | O                | O   | O                                       | The OS initializes the realtim<br>clock, the Ethernet port and<br>the file system.                                            |
|    | _                |    |                  |     |                                         |                                                                                                    |
| 5  |                  |    |                  |     |                                         |                                                                                                    |
|    | R                | E  | D1               | D2  | SD/                                     | State                                                                                                    |
|    |                  | ON | ON               | O   | ∕ <mark>∕</mark> ∕/<br>○ <sub>off</sub> | The OS initializes the<br>modules on the JX3 and JX2<br>system bus and the SD card                                            |
|    |                  |    |                  |     |                                         |                                                                                                    |
| 6  |                  |    |                  |     |                                         |                                                                                                    |
|    | R                | E  | D1               | D2  | SD/                                     | State                                                                                                    |
|    | →<br>THz         |    | ON               |     | *                                       | The command file of the AutoCopy function is being processed.                                                                 |
|    |                  |    |                  |     |                                         |                                                                                                    |
| 7a |                  |    |                  |     |                                         |                                                                                                    |
|    | R                | E  | D1               | D2  | SD/                                     | State                                                                                                    |
|    | →<br>THz         |    | ₩ <sub>1Hz</sub> |     | O                                       | AutoCopy function is<br>completed; no errors<br>occurred.                                                                     |
|    |                  |    |                  |     |                                         |                                                                                                    |
| 7b |                  |    |                  |     |                                         |                                                                                                    |
|    | R                | E  | D1               | D2  | SD/                                     | State                                                                                                    |
| 10 |                  |    |                  |     |                                         |                                                                                                    |

# Terminating AutoCopy function

| Only a restart of the controller terminates the AutoCopy function. |                                                                       |  |
|--------------------------------------------------------------------|-----------------------------------------------------------------------|--|
| Processing the AutoCopy command is completed.                      |                                                                       |  |
| To terminate the AutoCopy function, proceed as follows:            |                                                                       |  |
| Step Action                                                        |                                                                       |  |
| 1                                                                  | Disconnect the controller from the power supply.                      |  |
| 2                                                                  | The SD card or the USB flash drive can now be removed (not required). |  |
| 3                                                                  | Set the mode selector to RUN or STOP position.                        |  |
| 4                                                                  | Switch the controller on.                                             |  |
|                                                                    | Process<br>To termi<br>Step<br>1<br>2<br>3                            |  |

# 5.2 autocopy.ini - Structure

| Introduction   | This chapter covers the structure of the file <b>autocopy.ini</b> and the available commands.                                                                                                    |  |
|----------------|----------------------------------------------------------------------------------------------------|--|
| File structure | This command file of the AutoCopy function is a text file the entries of which are grouped into several sections.                                                                                    |  |
|                | <ul> <li>In these sections you can set values then used by the AutoCopy function.</li> <li>You can insert blank lines as required.</li> <li>Introduce comment marks by "!", "#" oder ";".</li> </ul> |  |
| Sections       | The command file has two section types:                                                                                                    |  |
|                | <ul> <li>In the [OPTIONS] section, you can make default settings. This file is<br/>unique.</li> </ul>                                                                                                |  |
|                | <ul> <li>In the [COMMAND_#] section, you can specify the commands that are to<br/>be executed. The number of command section is limited to a value of 128.</li> </ul>                                |  |
| Contents       |                                                                                                    |  |
|                | Topic Page                                                                                                    |  |
|                | Section [OPTIONS]83                                                                                                    |  |
|                | Command sections                                                                                                    |  |
|                | Example of a command file92                                                                                                    |  |

# Section [OPTIONS]

| Introduction             | In the [OPTIONS] sections only once, preferably at t               | on, you can make default settings. This section exists the beginning of the file.                                     |
|--------------------------|--------------------------------------------------------------------|----------------------------------------------------------------------------------------------------|
| Example                  | [OPTIONS]<br>CommandCount = 14<br>LogFile = /SD/a<br>LogAppend = 1 | utocopy.log                                                                                                    |
| Elements of this section | The section consists of the                                        | he following elements:                                                                                                |
|                          | CommandCount                                                       |                                                                                                    |
|                          | In the given example                                               | 14                                                                                                    |
|                          | Function                                                           | Number of command sections that follow                                                                                |
|                          | Allowed values                                                     | > = 0                                                                                                    |
|                          | Illegal values                                                     | < 0                                                                                                    |
|                          | In case of illegal value or missing entry                          | 0                                                                                                    |
|                          | LogFile                                                            |                                                                                                    |
|                          | In the given example                                               | /SD/autocopy.log                                                                                                    |
|                          | Function                                                           | Complete name of the log file                                                                                         |
|                          | Allowed values                                                     | <ul> <li>All allowed file names</li> </ul>                                                                            |
|                          |                                                                    | <ul> <li>Directory exists</li> </ul>                                                                                  |
|                          | Illegal values                                                     | <ul> <li>Incorrect filename</li> <li>Non evident directory</li> </ul>                                                 |
|                          | In case of illegal value or                                        | <ul> <li>Non-existent directory</li> <li>The controller does not create a log file.</li> </ul>                        |
|                          | missing entry                                                      |                                                                                                    |
|                          | LogAppend                                                          |                                                                                                    |
|                          | In the given example                                               | 1                                                                                                    |
|                          | Function                                                           | Defines whether a new log file is to be created or whether it is to be appended to an existing one.                   |
|                          | Allowed values                                                     | <ul> <li>0 = Delete file which may exist and create a new<br/>one</li> </ul>                                          |
|                          |                                                                    | <ul> <li>1 = Append file to an existing one. If no file exists,<br/>the controller creates a new log file.</li> </ul> |
|                          | Illegal values                                                     | ■ < 0                                                                                                    |
|                          |                                                                    | • >1                                                                                                    |
|                          | In case of illegal value or missing entry                          | The controller re-creates the log file.                                                                               |

# **Command sections**

| Introduction        | In these sections<br>AutoCopy functio                                                                                                    |                      | mands which are then executed by the                                                             |
|---------------------|----------------------------------------------------------------------------------------------------|----------------------|--------------------------------------------------------------------------------------------------|
| Example             | [COMMAND_1]                                                                                                    |                      |                                                                                                  |
|                     | _<br>Command                                                                                                    | = DirCreate          |                                                                                                  |
|                     | Path                                                                                                    | = /Homepage          |                                                                                                  |
|                     | ErrorAsWarning                                                                                                    | g = 1                |                                                                                                  |
|                     | [COMMAND 2]                                                                                                    |                      |                                                                                                  |
|                     | Command                                                                                                    | = FileCopy           |                                                                                                  |
|                     | Source                                                                                                    | = /SD/Index.htm      |                                                                                                  |
|                     | Destination                                                                                                    | = /Homepage/inde     | x.htm                                                                                            |
|                     | [COMMAND_3]                                                                                                    |                      |                                                                                                  |
|                     | Command                                                                                                    | = FtpConnect         |                                                                                                  |
|                     | ServerAddr                                                                                                    | -                    |                                                                                                  |
|                     | UserName                                                                                                    | = admin              |                                                                                                  |
|                     | Password                                                                                                    | = admin              |                                                                                                  |
| Processing commands | from section [OF<br>The AutoCopy funames:                                                                                                    | DTIONS].             | the value of the CommandCount entry<br>commands in order of their section<br>section [COMMAND_1] |
|                     |                                                                                                    | nt from section [OP] | ne section with the value of entry                                                               |
|                     | Each comma                                                                                                    | _                    | contain one command. Thus, you have to                                                           |
| Troubleshooting     | When an error occurs while a command is being processed, the controller makes a corresponding entry in the log file. For each command the user can set, whether the controller is to enter the error into the log file as Error or as Warning. Make this setting by the optional parameter ErrorAsWarning. |                      |                                                                                                  |
|                     | Error                                                                                                    | AsWarning            | Entry into the log file                                                                          |
|                     | Parameter does no                                                                                                    | ot exist             | Error                                                                                            |
|                     | ErrorAsWarning =                                                                                                    | 0                    | Error                                                                                            |
|                     | ErrorAsWarning =                                                                                                    |                      | Warning                                                                                          |
|                     |                                                                                                    | •                    |                                                                                                  |

| File names<br>Available commands in | <ul> <li>e.g. 'Data/TestFile</li> <li>If the file system supported, the Correst command FtpDirCh</li> <li>The file system supported in the system supported in the file system supported in the file system supported in the file system supported in the file system supported in the system supported in the file system supported in the system supported in the system sup</li></ul> |                                                                                        |  |
|-------------------------------------|----------------------------------------------------------------------------------------------------|----------------------------------------------------------------------------------------|--|
| the local file system               |                                                                                                    |                                                                                        |  |
|                                     | Command = DirCreate                                                                                                    |                                                                                        |  |
|                                     | Function                                                                                                    | Creates a subdirectory                                                                 |  |
|                                     | Parameter name                                                                                                    | Path                                                                                   |  |
|                                     | Parameter value                                                                                                    | Complete directory name                                                                |  |
|                                     | Allowed values                                                                                                    | <ul> <li>All valid directory names</li> </ul>                                          |  |
|                                     |                                                                                                    | <ul> <li>Higher-level directories are available</li> </ul>                             |  |
|                                     | Illegal values                                                                                                    | <ul> <li>Invalid directory name</li> </ul>                                             |  |
|                                     |                                                                                                    | <ul> <li>Non-existent higher-level directory</li> </ul>                                |  |
|                                     |                                                                                                    | <ul> <li>Name of an already existing directory</li> </ul>                              |  |
|                                     | In the event of an illegal<br>value                                                                                                    | The controller does not generate the directory. It enters the error into the log file. |  |
|                                     | Example                                                                                                    | [COMMAND_1]                                                                            |  |
|                                     |                                                                                                    | Command = DirCreate<br>Path = /sub1                                                    |  |
|                                     |                                                                                                    | [COMMAND_2]<br>Command = DirCreate<br>Path = /sub1/sub2                                |  |
|                                     | Command = DirRemove                                                                                                    |                                                                                        |  |
|                                     | Function                                                                                                    | Removes a subdirectory                                                                 |  |
|                                     | Parameter name                                                                                                    | Path                                                                                   |  |
|                                     | Parameter value                                                                                                    | Complete directory name                                                                |  |
|                                     | Allowed values                                                                                                    | <ul> <li>All valid directory names</li> </ul>                                          |  |
|                                     |                                                                                                    | <ul> <li>The directory is empty</li> </ul>                                             |  |
|                                     | Illegal values                                                                                                    | <ul> <li>Invalid directory name</li> </ul>                                             |  |
|                                     |                                                                                                    | <ul> <li>Directory is not empty</li> </ul>                                             |  |
|                                     | In the event of an illegal value                                                                                                    | The controller does not delete the directory. It enters the error into the log file.   |  |
|                                     | Example                                                                                                    | [COMMAND_8]<br>Command = DirRemove<br>Path = /sub1/sub2                                |  |
|                                     | Command = FileCopy                                                                                                    |                                                                                        |  |
|                                     | Function                                                                                                    | This command is for copying a file.                                                    |  |
|                                     | Parameter name 1                                                                                                    | Source                                                                                 |  |
|                                     | Parameter value 1                                                                                                    | Complete name of the source file                                                       |  |

| Parameter name 2                 | Destination                                                                     |
|----------------------------------|---------------------------------------------------------------------------------|
| Parameter value 2                | Complete name of the destination file                                           |
| Allowed values                   | <ul> <li>All allowed file names</li> </ul>                                      |
|                                  | The destination directory does exist                                            |
| Illegal values                   | Incorrect filename                                                              |
|                                  | <ul> <li>Non-existent source file</li> </ul>                                    |
|                                  | <ul> <li>Non-existent destination directory</li> </ul>                          |
| In the event of an illegal value | The controller does not copy the file. It enters the error into the log file.   |
| Example                          | [COMMAND_1]                                                                     |
|                                  | Command = FileCopy                                                              |
|                                  | Source = $/SD/OS/JC-340_{1.04.0.03.os}$                                         |
|                                  | <pre>Destination = /System/OS/op_system.os</pre>                                |
|                                  | [COMMAND_2]                                                                     |
|                                  | Command = FileCopy                                                              |
|                                  | Source = /SD/Manual.pdf                                                         |
|                                  | Destination = /sub1/Manual.pdf                                                  |
| Command = FileRemove             |                                                                                 |
| Function                         | Deleting a file                                                                 |
| Parameter name                   | Path                                                                            |
| Parameter value                  | Complete name of the file                                                       |
| Allowed values                   | All allowed file names                                                          |
| Illegal values                   | Incorrect filename                                                              |
| In the event of an illegal value | The controller does not delete the file. It enters the error into the log file. |
| Example                          | [COMMAND_5]                                                                     |
| F -                              | Command = FileRemove                                                            |
|                                  | Path = /sub1/Manual.pdf                                                         |
|                                  |                                                                                 |
| Command = DaFileRead             |                                                                                 |

| Function                         | Transferring register values and flag states from a data file to the controller                    |
|----------------------------------|----------------------------------------------------------------------------------------------------|
| Parameter name                   | DaFile                                                                                             |
| Parameter value                  | Complete name of the data file                                                                     |
| Allowed values                   | All allowed file names for data files                                                              |
| Illegal values                   | <ul><li>Incorrect filename</li><li>Nonexistent data file</li></ul>                                 |
| In the event of an illegal value | The data are not transmitted to the controller. The controller enters the error into the log file. |
| Example                          | [COMMAND_12]<br>Command = DaFileRead<br>DaFile = /SD/Data/MyTestData.da                            |

| Command = DaFileWrite            |                                                                                                    |
|----------------------------------|----------------------------------------------------------------------------------------------------|
| Function                         | This command is for storing register values and flag states to a data file.                                               |
| Parameter name 1                 | DaFile                                                                                                    |
| Parameter value 1                | Complete name of the data file                                                                                            |
| Allowed values                   | <ul> <li>All allowed file names for data files</li> </ul>                                                                 |
|                                  | <ul> <li>The destination directory does exist</li> </ul>                                                                  |
| Illegal values                   | <ul> <li>Incorrect filename</li> </ul>                                                                                    |
|                                  | <ul> <li>Non-existent destination directory</li> </ul>                                                                    |
| In the event of an illegal value | The controller does not generate the data file. It enters the error into the log file.                                    |
| Parameter name 2                 | Append                                                                                                    |
| Parameter value 2                | Defines whether a new data file is to be created or it is to be appended to an existing one                               |
| Allowed values                   | <ul> <li>0 = Delete the data file which may exist and create a<br/>new data file</li> </ul>                               |
|                                  | <ul> <li>1 = Append the file to an existing one. If no file<br/>exists, the controller creates a new data file</li> </ul> |
| Illegal values                   | ■ < 0                                                                                                    |
|                                  | ■ >1                                                                                                    |
| In the event of an illegal value | A new data file will be created                                                                                           |
| Parameter name 3                 | Туре                                                                                                    |
| Parameter value 3                | Defines whether registers or flags are to be stored                                                                       |
| Allowed values                   | <ul><li>Registers</li><li>Flag</li></ul>                                                                                  |
| Illegal values                   | Values other than <i>Register</i> or <i>Flag</i>                                                                          |
| In the event of an illegal value | The controller does not generate the data file. It enters the error into the log file.                                    |
| Parameter name 4                 | First                                                                                                    |
| Parameter value 4                | Number of the first register or flag                                                                                      |
| Allowed values                   | All valid numbers from the memory area of the<br>corresponding controller                                                 |
| Illegal values                   | Invalid numbers                                                                                                    |
| In the event of an illegal value | The controller does not generate the data file. It enters the error into the log file.                                    |
| Parameter name 5                 | Last                                                                                                    |
|                                  |                                                                                                    |

| Allowed values       All valid numbers from the memory area of the corresponding controller which are equal to or great than the value for <i>First</i> Illegal values       • Invalid numbers         • Numbers less than <i>First</i> • Numbers less than <i>First</i> In the event of an illegal value       The controller stores only one value (First).         Example       [COMMAND_11]         Command       = DaFileWrite         DaFile       /SD/MyTestData2.da         Append       = 0         Type       = Register         First       = 1000000         Last       = 1000000         Last       = 20         [COMMAND_13]       Command         Command       = DaFileWrite         DaFile       = /SD/MyTestData2.da         Append       = 1         Type       = Flag         First       = 10         Last       = 20         [COMMAND_13]       Command         DaFile       = /SD/MyTestData2.da         Append       = 1         Type       = Register         First       = 10         Last       = 20         [COMMAND_13]       Command         DaFile       = /SD/MyTestData2.da | Parameter value 5 | Number of the la                                                                                                    | ast register or flag                                                                                                    |
|----------------------------------------------------------------------------------------------------|-------------------|----------------------------------------------------------------------------------------------------|----------------------------------------------------------------------------------------------------|
| <ul> <li>Numbers less than First</li> <li>In the event of an illegal value</li> <li>Example</li> <li>[COMMAND_11]<br/>Command = DaFileWrite<br/>DaFile = /SD/MyTestData2.da<br/>Append = 0<br/>Type = Register<br/>First = 1000000<br/>Last = 1000000</li> <li>[COMMAND_12]<br/>Command = DaFileWrite<br/>DaFile = /SD/MyTestData2.da<br/>Append = 1<br/>Type = Flag<br/>First = 10<br/>Last = 20</li> <li>[COMMAND_13]<br/>Command = DaFileWrite<br/>DaFile = /SD/MyTestData2.da<br/>Append = 1<br/>Type = Register</li> </ul>                                                                                                    | Allowed values    | corresponding c                                                                                                    | controller which are equal to or greater                                                                                                    |
| <pre>value Example [COMMAND_11] Command = DaFileWrite DaFile = /SD/MyTestData2.da Append = 0 Type = Register First = 1000000 Last = 1000000 [COMMAND_12] Command = DaFileWrite DaFile = /SD/MyTestData2.da Append = 1 Type = Flag First = 10 Last = 20 [COMMAND_13] Command = DaFileWrite DaFile = /SD/MyTestData2.da Append = 1 Type = Register</pre>                                                                                                    | Illegal values    |                                                                                                    |                                                                                                    |
| Command = DaFileWrite<br>DaFile = /SD/MyTestData2.da<br>Append = 0<br>Type = Register<br>First = 1000000<br>Last = 1000000<br>[COMMAND_12]<br>Command = DaFileWrite<br>DaFile = /SD/MyTestData2.da<br>Append = 1<br>Type = Flag<br>First = 10<br>Last = 20<br>[COMMAND_13]<br>Command = DaFileWrite<br>DaFile = /SD/MyTestData2.da<br>Append = 1<br>Type = Register                                                                                                    |                   | The controller st                                                                                                    | tores only one value (First).                                                                                                    |
| First         = 1000001           Last         = 1000999                                                                                                    | Example           | Command<br>DaFile<br>Append<br>Type<br>First<br>Last<br>[COMMAND_12]<br>Command<br>DaFile<br>Append<br>Type<br>First<br>Last<br>[COMMAND_13]<br>Command<br>DaFile<br>Append<br>Type<br>First | <pre>= DaFileWrite<br/>= /SD/MyTestData2.da<br/>= 0<br/>= Register<br/>= 1000000<br/>= 1000000<br/>= DaFileWrite<br/>= /SD/MyTestData2.da<br/>= 1<br/>= Flag<br/>= 10<br/>= 20<br/>= DaFileWrite<br/>= /SD/MyTestData2.da<br/>= 1<br/>= Register<br/>= 1000001</pre> |

Available commands for access via FTP

The following commands are available for access via network using FTP:

| Command = FtpConnect            |                                                                                                    |
|---------------------------------|----------------------------------------------------------------------------------------------------|
| Function                        | Establishing a connection to an FTP server                                                           |
| Parameter name 1                | ServerAddr                                                                                           |
| Parameter value 1               | IP address or name of FTP server                                                                     |
| Allowed values                  | <ul><li>IP address of the FTP server</li><li>Name which can be resolved through DNS</li></ul>        |
| Illegal values                  | <ul><li>IP address other than that of the FTP server</li><li>Name which cannot be resolved</li></ul> |
| Parameter name 2                | UserName                                                                                             |
| Parameter value 2               | User name for logging on at the FTP server                                                           |
| Parameter name 3                | Password                                                                                             |
| Parameter value 3               | Password for logging on at the FTP server                                                            |
| In the case of a illegal values | The controller does not establish the connection. It enters the error into the log file.             |
|                                 |                                                                                                    |

| Example                          | [COMMAND_1]<br>Command = FtpConnect                                                                                                    |
|----------------------------------|----------------------------------------------------------------------------------------------------|
|                                  | ServerAddr = $192.168.123.45$                                                                                                    |
|                                  | UserName = admin                                                                                                    |
|                                  | Password = admin                                                                                                    |
| Restriction                      | Only one connection with an FTP server can be<br>established at a time.<br>The controller terminates the existing connection,<br>before a connection to another FTP server is<br>established. |
|                                  |                                                                                                    |
| Command = FtpFileRead            |                                                                                                    |
| Function                         | Copying file from FTP server into the local file system                                                                                                    |
| Parameter name 1                 | ServerFile                                                                                                    |
| Parameter value 1                | Complete name of the source file in the FTP server                                                                                                    |
| Parameter name 2                 | ClientFile                                                                                                    |
| Parameter value 2                | Complete name of the destination file in the local file system                                                                                                    |
| Allowed values                   | <ul> <li>All allowed file names</li> </ul>                                                                                                    |
|                                  | <ul> <li>The destination directory does exist</li> </ul>                                                                                                    |
| Illegal values                   | <ul> <li>Incorrect filename</li> </ul>                                                                                                    |
|                                  | <ul> <li>Non-existent source file</li> </ul>                                                                                                    |
|                                  | <ul> <li>Non-existent destination directory</li> </ul>                                                                                                    |
| In the event of an illegal value | The controller does not copy the file. It enters the error into the log file.                                                                                                    |
| Example                          | [COMMAND_8]                                                                                                    |
|                                  | Command = FtpFileRead<br>ServerFile = /app/cantest/cantest.es3                                                                                                    |
|                                  | ClientFile = /SD/cantest3.es                                                                                                    |
| Command = FtpFileWrite           |                                                                                                    |
| Function                         | Copying the file from the local file system into the file<br>system of the FTP server                                                                                                    |
| Parameter name 1                 | ServerFile                                                                                                    |
| Parameter value 1                | Complete name of the destination file in the FTP server                                                                                                    |
| Parameter name 2                 | ClientFile                                                                                                    |
| Parameter value 2                | Complete name of the source file in the local file system                                                                                                    |
| Allowed values                   | <ul> <li>All allowed file names</li> </ul>                                                                                                    |
|                                  | <ul> <li>The destination directory does exist</li> </ul>                                                                                                    |
| Illegal values                   | <ul> <li>Incorrect filename</li> </ul>                                                                                                    |
|                                  | <ul> <li>Non-existent source file</li> </ul>                                                                                                    |
|                                  | <ul> <li>Non-existent destination directory</li> </ul>                                                                                                    |
| In the event of an illegal value | The controller does not copy the file. It enters the error into the log file.                                                                                                    |
| Example                          | [COMMAND_5]<br>Command = FtpFileWrite                                                                                                    |
|                                  | Command = FtpFileWrite<br>ServerFile = /System/OS/op_system.os<br>ClientFile = /SD/OS/JC-340_1.09.0.00.os                                                                                     |
|                                  | -                                                                                                    |

### Command = FtpFileRemove

| Funktion                         | Deleting a file from the FTP server                                             |
|----------------------------------|---------------------------------------------------------------------------------|
| Parameter name                   | ServerFile                                                                      |
| Parameter value                  | Complete filename                                                               |
| Allowed values                   | All allowed file names                                                          |
| Illegal values                   | Incorrect filename                                                              |
| In the event of an illegal value | The controller does not delete the file. It enters the error into the log file. |
| Example                          | [COMMAND_9]<br>Command = FtpFileRemove<br>ServerFile = /sub1/Manual.pdf         |

### Command = FtpDirChange

| Function                         | Changing the working directory in FTP server                                         |  |
|----------------------------------|--------------------------------------------------------------------------------------|--|
| Parameter name                   | ServerDir                                                                            |  |
| Parameter value                  | Complete directory name                                                              |  |
| Allowed values                   | All valid directory names                                                            |  |
| Illegal values                   | Invalid directory name                                                               |  |
| In the event of an illegal value | The controller does not switch the directory. It enters the error into the log file. |  |
| Example                          | [COMMAND_12]<br>Command = FtpDirChange<br>ServerDir = /Data/MyTestData               |  |

#### Command = FtpDirCreate

| Function                         | Creating a subdirectory in the FTP server                                                                                                    |  |
|----------------------------------|----------------------------------------------------------------------------------------------------|--|
| Parameter name                   | ServerDir                                                                                                    |  |
| Parameter value                  | Complete directory name                                                                                                    |  |
| Allowed values                   | <ul><li>All valid directory names</li><li>Higher-level directories are available</li></ul>                                                                                                    |  |
| Illegal values                   | <ul> <li>Invalid directory name</li> <li>Non-existent higher-level directory</li> <li>Name of an already existing directory</li> </ul>                                                                   |  |
| In the event of an illegal value | The controller does not generate the directory. It enters the error into the log file.                                                                                                    |  |
| Example                          | [COMMAND_6]<br>Command = FtpDirCreate<br>ServerDir = /Data/MyTestData                                                                                                    |  |
| Restriction                      | If a directory with the corresponding path is specified as function parameter, all directories up to the directory to be created must exist. Recursive creation of several directories is not supported. |  |
| Command = FtpDirRemo             | ve                                                                                                    |  |
| Function                         | Clear the subdirectory in the FTP server                                                                                                    |  |

| Function        | Clear the subdirectory in the FTP server |
|-----------------|------------------------------------------|
| Parameter name  | ServerDir                                |
| Parameter value | Complete directory name                  |

| Allowed values                   | <ul><li>All valid directory names</li><li>The directory is empty</li></ul>     |
|----------------------------------|--------------------------------------------------------------------------------|
| Illegal values                   | <ul><li>Invalid directory name</li><li>Directory is not empty</li></ul>        |
| In the event of an illegal value | The controller does not delete the directory. It ente error into the log file. |
| Example                          | [COMMAND_8]<br>Command = FtpDirRemove                                          |
|                                  | ServerDir = /Data/MyTestData                                                   |

# Example of a command file

| Task                 | <ul> <li>The JetControl 340 may serve as an example. Via various JX3 modules, it controls an already existing plant. In this plant, you want to enhance the functions.</li> <li>To this end, the following modifications are required:</li> <li>Operating system update for the controller</li> <li>Operating system update for an analog output module</li> <li>New application program</li> <li>New values for some of the registers</li> </ul> |  |  |
|----------------------|----------------------------------------------------------------------------------------------------|--|--|
|                      |                                                                                                    |  |  |
| Solution             | You copy the required files to an SD card and create a command file for the AutoCopy function. Then you send this SD card along with a short instruction sheet to the plant operator. Once the update is completed, the operator is to return the SD card.                                                                                                    |  |  |
| Sample configuration | This example is based on the following configuration:<br>1 	 2 	 3 	 4                                                                                                    |  |  |

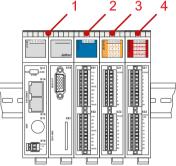

| Number | Part      | Description                               |  |
|--------|-----------|-------------------------------------------|--|
| 1      | JC-340    | Controller                                |  |
| 2      | JX3-AO4   | Analog output module<br>Module number: 02 |  |
| 3      | JX3-DI16  | Digital input module                      |  |
| 4      | JX3-DIO16 | Digital output module                     |  |

SD card contents

The following illustration shows the directory structure and the files on the SD card from the controller's point of view before the AutoCopy function is executed:

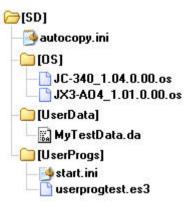

Following execution the log file autocopy.log has been added.

```
Command file
                          [OPTIONS]
                          CommandCount = 7
                          LogFile = /SD/autocopy.log
                          LogAppend = 0
                          # update operating system of controller
                          [COMMAND 1]
                         Command = FileCopy
Source = /SD/OS/JC-340_1.04.0.00.os
                          Destination = /System/OS/op system.os
                          # update operating system of JX3-AO4 module
                          [COMMAND 2]
                         Command = FileCopy
Source = /SD/OS/JX3-A04_1.01.0.00.os
                          Destination = /System/JX3-Module02/OS/system.os
                          # create user program directories
                          # probably already present - but to be sure ...
                          [COMMAND 3]
                          Command
                                       = DirCreate
                          Path = /app
                          ErrorAsWarning = 1
                          [COMMAND_4]
                          Command = DirCreate
Path = /app/userprogtest
```

```
# copy user program start file
[COMMAND_5]
Command = FileCopy
Source = /SD/UserProgs/start.ini
Destination = /app/start.ini
# copy user program
[COMMAND_6]
Command = FileCopy
Source = /SD/UserProgs/userprogtest.es3
Destination = /app/userprogtest/userprogtest.es3
# set registers and flags
[COMMAND_7]
Command = DaFileRead
DaFile = /SD/UserData/MyTestData.da
```

# 5.3 Log file

| Introduction | This chapter covers the structure and contents of the log file into which the device enters the outcome of the respective commands. |      |
|--------------|----------------------------------------------------------------------------------------------------|------|
| Contents     |                                                                                                    |      |
|              | Торіс                                                                                                    | Page |
|              | File contents                                                                                                    |      |

# File contents

| Introduction                                                                                                    | The log file is a plain text file. By making an entry into the command file, you define whether a log file is to be created or whether the device is to append the entries to an existing log file.                                                                          |  |  |
|----------------------------------------------------------------------------------------------------|----------------------------------------------------------------------------------------------------|--|--|
| Example                                                                                                    | JetControl AutoCopy log file 07.11.2008 09:14:09                                                                                                    |  |  |
|                                                                                                    | 1: Ok - FileCopy /SD/OS/JC-340_1.04.0.00.os<br>/System/OS/op_system.os (345740 byte)<br>2: Ok - FileCopy /SD/OS/JX3-A04_1.01.0.00.os                                                                                                    |  |  |
|                                                                                                    | /System/JX3-Module02/OS/system.os<br>(16832 byte)                                                                                                    |  |  |
|                                                                                                    | 3: Warning - DirCreate /app<br>4: Ok - DirCreate /app/userprogtest                                                                                                    |  |  |
|                                                                                                    | 5: Ok - FileCopy /SD/UserProgs/start.ini                                                                                                    |  |  |
|                                                                                                    | /app/start.ini (63 byte)                                                                                                    |  |  |
|                                                                                                    | 6: Ok - FileCopy /SD/UserProgs/userprogtest.es3                                                                                                    |  |  |
|                                                                                                    | <pre>/app/userprogtest/userprogtest.es3 (169 byte)</pre>                                                                                                    |  |  |
|                                                                                                    | 7: Error - DaFileRead /SD/UserData/MyTestData.da                                                                                                    |  |  |
|                                                                                                    | Command statistics:                                                                                                    |  |  |
|                                                                                                    | Total : 7                                                                                                    |  |  |
|                                                                                                    | Ok : 5                                                                                                    |  |  |
|                                                                                                    | Warning: 1                                                                                                    |  |  |
|                                                                                                    | Error : 1                                                                                                    |  |  |
| <b>Description</b> When for each executed AutoCopy function a section is appended existing log file, the log file consists of three elements: |                                                                                                    |  |  |
|                                                                                                    | The header contains date and time                                                                                                    |  |  |
|                                                                                                    | <ul> <li>The following block contains information on the executed commands.</li> </ul>                                                                                                    |  |  |
|                                                                                                    | <ul> <li>Finally, it contains short statistics on command processing.</li> </ul>                                                                                                    |  |  |
|                                                                                                    | у. — — — — — — — — — — — — — — — — — — —                                                                                                    |  |  |
|                                                                                                    | In the above example an error occurs when trying to create the directory /app<br>as this directory already exists. The device enters this error as a warning.<br>When the device reads the DA file, an error also occurs. The device enters<br>this error into the log file. |  |  |

# 5.4 Data files

| Introduction | This chapter covers data files where regist | This chapter covers data files where register and flag values are stored. |  |
|--------------|---------------------------------------------|---------------------------------------------------------------------------|--|
| Contents     |                                             |                                                                           |  |
|              | Торіс                                       | Page                                                                      |  |
|              | File format                                 |                                                                           |  |

# File format

| <ul><li>The data file consists of the following elements:</li><li>Pure text file</li></ul> |                                                                                                    |                                                                                                    |
|--------------------------------------------------------------------------------------------|----------------------------------------------------------------------------------------------------|----------------------------------------------------------------------------------------------------|
|                                                                                            |                                                                                                    |                                                                                                    |
|                                                                                            |                                                                                                    | ated by carriage return/line feed                                                                                                    |
|                                                                                            |                                                                                                    |                                                                                                    |
| <ul> <li>Each data file is to start with the entry SD1001.</li> </ul>                      |                                                                                                    |                                                                                                    |
|                                                                                            |                                                                                                    |                                                                                                    |
| A data line consists of the following elements:                                            |                                                                                                    | illowing elements:                                                                                                    |
| <ul> <li>ID of the v</li> </ul>                                                            | ariable at the t                                                                                                    | beginning of the line                                                                                                    |
| Now follow                                                                                 | vs the number                                                                                                    | of the variable separated by a blank or tab                                                                                                    |
| <ul> <li>Then follo</li> </ul>                                                             | ws the value of                                                                                                    | f the variable separated by a blank or tab                                                                                                    |
|                                                                                            |                                                                                                    |                                                                                                    |
| Varia                                                                                      | ble ID                                                                                                    | Variable type                                                                                                    |
| F                                                                                          | S                                                                                                    | Flags                                                                                                    |
| F                                                                                          | RS                                                                                                    | Integer register                                                                                                    |
| QA Floating-point registers                                                                |                                                                                                    | Floating-point registers                                                                                                    |
|                                                                                            |                                                                                                    |                                                                                                    |
| SD1001                                                                                     |                                                                                                    |                                                                                                    |
| ; Data File                                                                                | - Jetter AG                                                                                                    |                                                                                                    |
| ;                                                                                          | 100000                                                                                                    | 100005                                                                                                    |
|                                                                                            |                                                                                                    | 1000005                                                                                                    |
|                                                                                            |                                                                                                    |                                                                                                    |
|                                                                                            |                                                                                                    | 29008                                                                                                    |
|                                                                                            |                                                                                                    |                                                                                                    |
| RS 10000                                                                                   | 04 50                                                                                                    |                                                                                                    |
| RS 10000                                                                                   | 05 3                                                                                                    |                                                                                                    |
| QS 10090                                                                                   | 00 3.14                                                                                                    |                                                                                                    |
| ;                                                                                          |                                                                                                    |                                                                                                    |
| ; Flags 10                                                                                 | 13                                                                                                    |                                                                                                    |
| FS 10                                                                                      | 0                                                                                                    |                                                                                                    |
| FS 11                                                                                      | 1                                                                                                    |                                                                                                    |
| FS 12                                                                                      | 1                                                                                                    |                                                                                                    |
| FS 13                                                                                      | 0                                                                                                    |                                                                                                    |
|                                                                                            | <ul> <li>Pure text f</li> <li>Each entry</li> <li>Each line</li> <li>Comment</li> <li>Each data</li> <li>A data line co</li> <li>ID of the v</li> <li>Now follow</li> <li>Then folloy</li> <li>Then folloy</li> <li>Then folloy</li> <li>SD1001</li> <li>; Registers</li> <li>RS 10000</li> <li>RS 10000</li> </ul> | <ul> <li>Pure text file</li> <li>Each entry must be in a set of Each line must be termine</li> <li>Comment lines must be in a set of Comment lines must be in a set of Each data file is to start with a data line consists of the follows the number of the variable at the best of the follows the number of the follows the number of the follows the value of the follows the value of the follows the v</li></ul> |

# 6 Application program

| Introduction                    | This chapter describes how to store the application program in the device. Th user determines the program that is to be executed.           |      |
|---------------------------------|----------------------------------------------------------------------------------------------------|------|
| Required programmer's<br>skills | This chapter requires knowledge on how to create application programs in JetSym and how to transmit them via the file system of the device. |      |
| Contents                        |                                                                                                    |      |
|                                 | Торіс                                                                                                    | Page |
|                                 | Application program - Default path                                                                                                    | 100  |
|                                 | Storing the application program to the SD memory card or the USB flash drive                                                                | 101  |
|                                 | Loading an application program                                                                                                    | 103  |

# Application program - Default path

| Introduction          |                                                                                | When uploading the application program from JetSym to the controller, this program is stored as a file to the internal flash disk. The device enters the path and file name into the file <b>start.ini</b> which is in the folder <b>app</b> .                                                                                                    |  |  |
|-----------------------|--------------------------------------------------------------------------------|----------------------------------------------------------------------------------------------------|--|--|
|                       |                                                                                |                                                                                                    |  |  |
| Path and file name    | project name to it. Ther<br>subdirectory assigning<br>always converted into lo | In the folder <b>app</b> , JetSym, by default, creates a subdirectory and assigns the project name to it. Then, JetSym stores the application program to this subdirectory assigning the extension <b>*.esX</b> to it. The path and file names are always converted into lower case letters. <b>X</b> is a hardware-dependent placeholder. e.g. <b>es4</b> for JetControl 400 and <b>es9</b> for JetControl 900. |  |  |
| start.ini - Structure | This file is a text file with one section holding two entries:                 |                                                                                                    |  |  |
|                       | Element                                                                        | Description                                                                                                    |  |  |
|                       | [Startup] Section name                                                         |                                                                                                    |  |  |
|                       | Project                                                                        | Project       Path to the application program file relating to the folder app         Program       Name of the application program file                                                                                                    |  |  |
|                       | Program                                                                        |                                                                                                    |  |  |
|                       |                                                                                |                                                                                                    |  |  |
|                       | Example:                                                                       |                                                                                                    |  |  |
|                       | [Startup]                                                                      | [Startup]<br>Project = test_program                                                                                                    |  |  |
|                       | Project = test_prog                                                            |                                                                                                    |  |  |
|                       | Program = test_program.es9                                                     |                                                                                                    |  |  |
|                       | The application program is loaded from the file test_program.es9 which is      |                                                                                                    |  |  |

located in the folder **app** in subdirectory *test\_program*.

### **Related topics**

• Storing the application program (see page 101)

# Storing the application program to the SD memory card or the USB flash drive

| Introduction                                                                | When uploading the application program from JetSym to the controller, the default storage for application programs is used.               |                                                                                                    |                                              |  |
|-----------------------------------------------------------------------------|----------------------------------------------------------------------------------------------------|----------------------------------------------------------------------------------------------------|----------------------------------------------|--|
|                                                                             | If you want the device to read the application program from the SD card or from the USB flash drive, you have to configure the file path. |                                                                                                    |                                              |  |
|                                                                             | If you want to store the application program to another directory of the interna flash disk, proceed the same way.                        |                                                                                                    |                                              |  |
| Prerequisites                                                               | Only apply lower case for directory and file names.                                                                                       |                                                                                                    |                                              |  |
| Storing the application<br>program to the SD card<br>or the USB flash drive | If you want to store the application program to the SD card or USB flash drive configure the device as follows:                           |                                                                                                    |                                              |  |
|                                                                             | Step                                                                                                    | Action                                                                                                    |                                              |  |
|                                                                             | 1                                                                                                    | Create an application program file by JetSym.                                                                                                    |                                              |  |
|                                                                             | 2                                                                                                    | Create the desired directory on the SD card or the USB flash drive.                                                                                                   |                                              |  |
|                                                                             | 3                                                                                                    | Store the application program file to the desired directory.                                                                                                    |                                              |  |
|                                                                             | 4                                                                                                    | Write the path to the application program file and the program name into the file <b>start.ini</b> in the folder <i>app</i> on the internal flash disk of the device. |                                              |  |
|                                                                             | <b>Result:</b> On re-boot, the device loads the application program from the SD card or USB flash drive.                                  |                                                                                                    |                                              |  |
| start.ini - Structure                                                       | This file is a text file with one section holding two entries:                                                                            |                                                                                                    |                                              |  |
|                                                                             |                                                                                                    | Element                                                                                                    | Description                                  |  |
|                                                                             | [Startup]                                                                                                    |                                                                                                    | Section name                                 |  |
|                                                                             | Project                                                                                                    |                                                                                                    | Path leading to the application program file |  |
|                                                                             | Program                                                                                                    |                                                                                                    | Name of the application program file         |  |
|                                                                             |                                                                                                    |                                                                                                    |                                              |  |
| Controller:                                                                 |                                                                                                    |                                                                                                    |                                              |  |
|                                                                             | Example - SD card:                                                                                                    |                                                                                                    |                                              |  |
|                                                                             | [Startup]                                                                                                    |                                                                                                    |                                              |  |
|                                                                             | Project = /sd/testprogram                                                                                                    |                                                                                                    |                                              |  |
|                                                                             | D                                                                                                    | = test1.esx                                                                                                    |                                              |  |

### Example - USB flash drive:

[Startup] Project = /usb/testprogram Program = test1.esx

### 6 Application program

#### HMI:

#### Example - SD card:

```
[Startup]
Project = \sd\testprogram
Program = test1.esx
```

### Example - USB flash drive:

[Startup] Project = \usb\testprogram Program = test1.esx

#### The HMI JetView:

#### Example - SD card:

```
[Startup]
Project = \..\..\Storage Card
Program = test1.esx
```

#### Example - USB flash drive:

```
[Startup]
Project = \..\..\USBMemory
Program = test1.esx
```

#### **Result:**

The application program is loaded from the file **test1.esx** located in the subdirectory **testprogram** of folder *sd* on the SD card or in the folder *usb* on the USB flash drive.

### **Related topics**

• Application program - Default path (see page 100)

# Loading an application program

| Introduction                                                | At reboot of the application program via JetSym or after booting the device, the application program is loaded and executed via the file system. |  |  |
|-------------------------------------------------------------|----------------------------------------------------------------------------------------------------|--|--|
| Loading the application program by the OS of the controller | For this, mode selector S11 must be in <i>RUN</i> position.<br>The application program is loaded by the controller's OS as follows:              |  |  |

| Step | Description                                                                                               |
|------|----------------------------------------------------------------------------------------------------|
| 1    | The OS reads the file /app/start.ini from the internal flash disk.                                        |
| 2    | The OS evaluates the entry <b>Project</b> . It contains the path leading to the application program file. |
| 3    | The OS evaluates the entry <b>Program</b> . The entry contains the program name.                          |
| 4    | The OS loads the application program from the file <b><project>/<program></program></project></b> .       |

# Loading the application program by the OS of the HMI

The application program is loaded by the OS of the HMI as follows:

| Step | Description                                                                                               |
|------|----------------------------------------------------------------------------------------------------|
| 1    | The OS reads the file \app\start.ini from the internal flash disk.                                        |
| 2    | The OS evaluates the entry <b>Project</b> . It contains the path leading to the application program file. |
| 3    | The OS evaluates the entry <b>Program</b> . It contains the program name.                                 |
| 4    | The OS loads the application program from the file <b><project>/<program></program></project></b> .       |

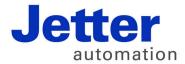

Jetter AG Graeterstrasse 2 71642 Ludwigsburg | Germany

Phone +49 7141 2550-0 Fax +49 7141 2550-425 info@jetter.de www.jetter.de

We automate your success.